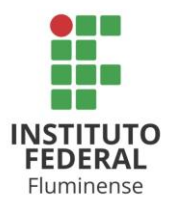

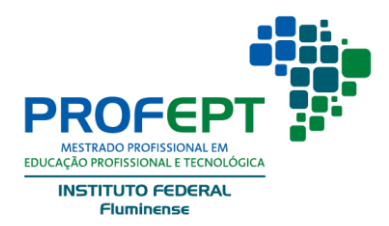

# **PRÓ-REITORIA DE PESQUISA E PÓS-GRADUAÇÃO PROGRAMA DE PÓS-GRADUAÇÃO EM EDUCAÇÃO PROFISSIONAL E TECNOLÓGICA** *MESTRADO PROFISSIONAL*

Instituição Associada IFFluminense – Centro de Referência

## USO DA REALIDADE AUMENTADA COMO FERRAMENTA APLICADA À DISCIPLINA DE REPRESENTAÇÕES GRÁFICAS EM ENSINO PROFISSIONAL E TECNOLÓGICO

THIAGO MOREIRA BECK

CAMPO DOS GOYTACAZES-RJ

2021

## THIAGO MOREIRA BECK

## USO DA REALIDADE AUMENTADA COMO FERRAMENTA APLICADA À DISCIPLINA DE REPRESENTAÇÕES GRÁFICAS EM ENSINO PROFISSIONAL E TECNOLÓGICO

Dissertação apresentada ao Programa de Pós-Graduação em Educação Profissional e Tecnológica, área de concentração Educação Profissional e Tecnológica, linha de pesquisa Práticas Educativas em Educação Profissional e Tecnológica.

Orientador(a): Dra. Aline Couto da Costa

CAMPO DOS GOYTACAZES-RJ

2021

## **Ficha Catalográfica**

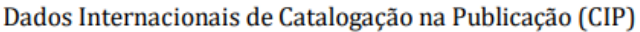

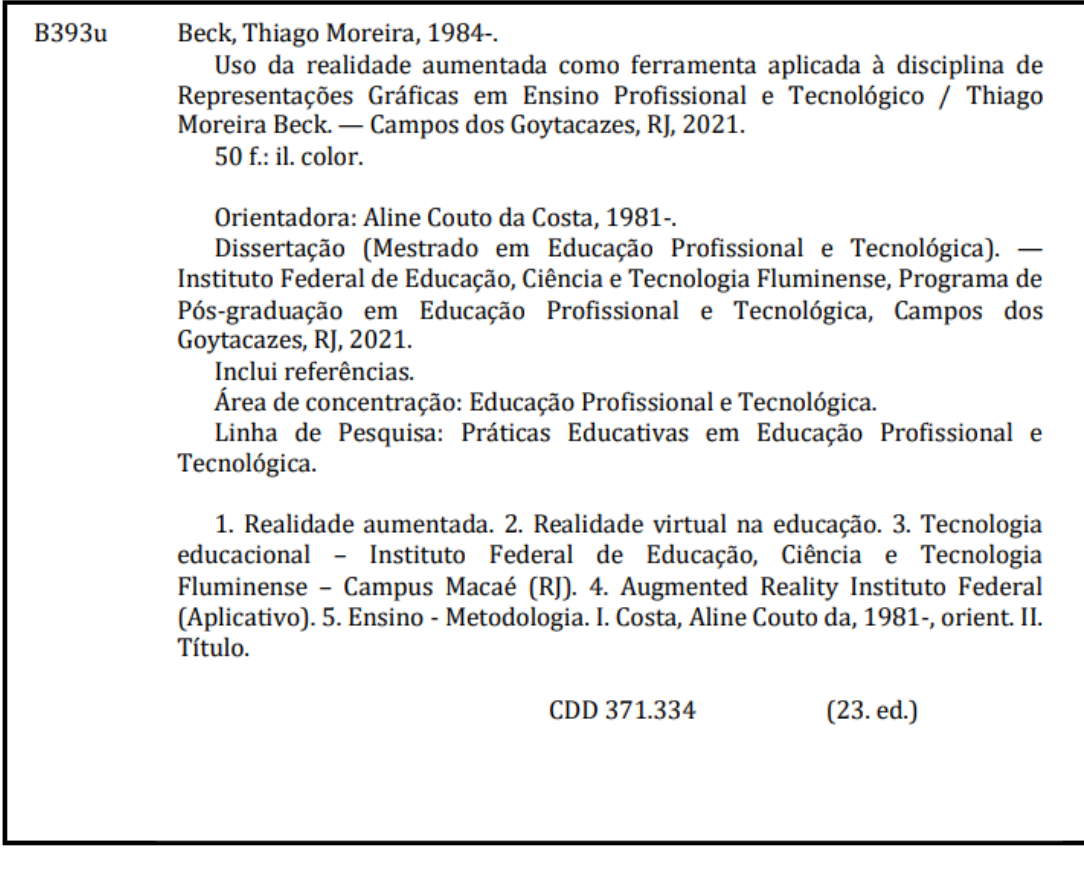

Bibliotecário-Documentalista | Daviane da Silva Ribeiro | CRB-7/6441

Dissertação intitulada **USO DA REALIDADE AUMENTADA COMO FERRAMENTA APLICADA À DISCIPLINA DE REPRESENTAÇÕES GRÁFICAS EM ENSINO PROFISSIONAL E TECNOLÓGICO**, elaborada por **Thiago Moreira Beck** e apresentada, publicamente perante a Banca Examinadora, como requisito para obtenção do título de Mestre em Educação Profissional e Tecnológica pelo Programa de Pós-Graduação em Educação Profissional e Tecnológica do Instituto Federal Fluminense - IFFluminense, na área concentração Educação Profissional e Tecnológica, linha de pesquisa Práticas Educativas em Educação Profissional e Tecnológica.

Aprovado em: 30/08/2021

Banca Examinadora:

\_\_\_\_\_\_\_\_\_\_\_\_\_\_\_\_\_\_\_\_\_\_\_\_\_\_\_\_\_\_\_\_\_\_\_\_\_\_\_\_\_\_\_\_\_\_\_\_\_\_\_

Dr. Leonardo Salvalaio Muline, Doutor em Ciências Fundação Osvaldo Cruz (Fiocruz) Instituto Federal Fluminense (IFF)

\_\_\_\_\_\_\_\_\_\_\_\_\_\_\_\_\_\_\_\_\_\_\_\_\_\_\_\_\_\_\_\_\_\_\_\_\_\_\_\_\_\_\_\_\_\_\_\_\_\_\_

Dr. Thiago Soares de Oliveira, Doutor em Cognição e Linguagem pela Universidade Estadual do Norte Fluminense (UENF) Instituto Federal Fluminense (IFF)

José Cuiz Emandes Duai Fuite

Dr. José Ernandes Dias Filho, Doutor em Engenharia Civil pela Universidade Estadual do Norte Fluminense (UENF) Universidade Estadual do Norte Fluminense (UENF)

# **DEDICATÓRIA**

Dedico este trabalho à memória de minha mãe, Ana Albelga Moreira Beck, que me ensinou que o conhecimento é a única coisa que não conseguem nos roubar.

#### **AGRADECIMENTOS**

Que caminhada! Finalmente mais um objetivo alcançado e sem dúvida nenhuma com muito apoio e ajuda de várias pessoas especiais que, para minha sorte, tenho na minha vida.

Agradeço em primeiro lugar a minha esposa Fernanda, que foi minha grande incentivadora por todo o mestrado, desde a inscrição até estes últimos momentos de trabalho. Agradeço por me auxiliar a encontrar ânimo onde só existia cansaço, motivação onde a vontade era de deixar tudo para trás, e principalmente por estar ao meu lado nos momentos mais delicados e difíceis da minha vida. Sem dúvida alguma, não estaria onde estou hoje não fosse por ela.

Agradeço também aos meu pai e minha mãe "in memoriam", por desde que eu me lembro sempre priorizar a educação minha e dos meus irmãos, e com quem eu sempre pude contar. Certamente teriam tido vida mais confortável não fosse esta a prioridade deles. Devo não só minha vida a eles, mas também grande parte de quem eu sou como pessoa. Sempre serão meus exemplos.

Agradeço aos colegas que estiveram juntos nessa caminhada de muitas horas de dedicação e esforço, muitos quilômetros de deslocamento e muito café para sustentar as pálpebras abertas!

E por último e não menos importante meu agradecimento aos mestres, que com muita paciência e determinação permitiram que este grau fosse alcançado, em particular minha orientadora que por algumas vezes me deu o empurrão necessário para que o trabalho fosse desenvolvido, e ao professor Sérgio Augusto da Silva Tenório, que abriu sua sala de aula e permitiu que meu produto educacional pudesse ser posto à prova.

# **LISTA DE ILUSTRAÇÕES**

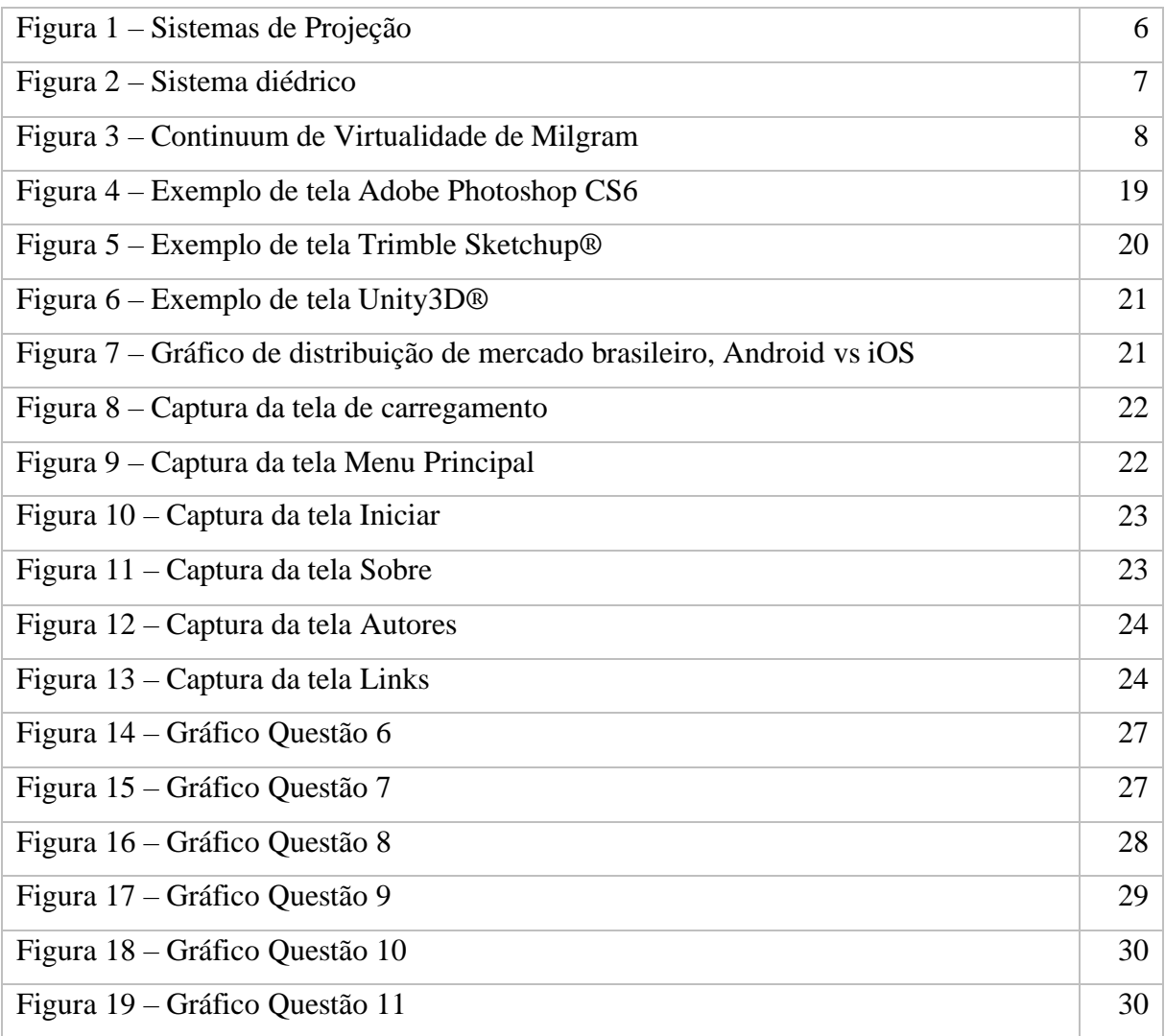

## **LISTA DE TABELAS**

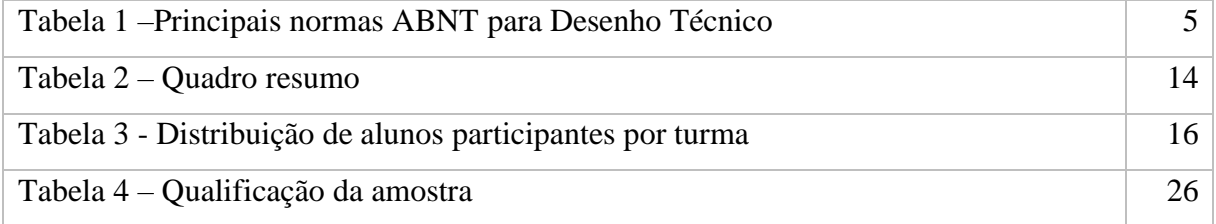

## **LISTA DE ABREVITURAS E SIGLAS**

ABNT – Associação Brasileira de Normas Técnicas.

App – Aplicativo para telefone celular.

ARIF – *Augmented Reality Instituto Federeal.*

BIM – *Building Information Modeling* ou Modelo de Informação da Construção.

CAD – *Computer Aided Design* ou Desenho Auxiliado por Computador.

GD – Geometria Descritiva.

IBGE – Instituto Brasileiro de Geografia e Estatística.

IFFluminense – Instituto Federal Fluminense.

ProfEPT – Mestrado Profissional em Educação Profissional e Tecnológica.

RA – Realidade Aumentada.

## **USO DA REALIDADE AUMENTADA COMO FERRAMENTA APLICADA À DISCIPLINA DE REPRESENTAÇÕES GRÁFICAS EM ENSINO PROFISSIONAL E TECNOLÓGICO**

#### **RESUMO**

A linguagem da representação gráfica apresenta-se como de suma importância no ensino profissional e tecnológico, não somente por ser a linguagem universal da indústria, mas também por contribuir com o desenvolvimento da capacidade de percepção espacial, que traz ganhos no rendimento escolar e na solução de problemas cotidianos e profissionais por um viés espacial, sendo relevante à formação omnilateral dos trabalhadores, voltados principalmente para as áreas com vocação industrial. Grande parte dos alunos do ensino técnico e profissionalizante tem a competência da percepção espacial pouco desenvolvida nos anos pregressos de sua formação. Nesse sentido, acredita-se que a Realidade Aumentada, definida como uma visualização de um ambiente ou objeto do mundo real que foi melhorado/aumentado adicionando informação virtual gerada por computador, combinando objetos reais e virtuais, pode contribuir para o processo educacional relacionado ao desenvolvimento da percepção espacial. O objetivo deste trabalho é desenvolver um aplicativo para celular em realidade aumentada que visa facilitar o entendimento dos alunos em relação à representação gráfica dos elementos tridimensionais do desenho, sendo uma ferramenta de mediação entre discentes e docente, que auxilie o processo pedagógico. A pesquisa é de caráter qualitativo aplicada, e propõe, implementa e avalia a utilização de um aplicativo para celular com a tecnologia de realidade aumentada, acompanhado de uma apostila aumentada, como produto educacional. Foi realizada no *campus* Macaé do IFFluminense, localizado no estado do Rio de Janeiro. A amostra foi delimitada com trinta alunos, de três cursos diferentes, sendo dois de ensino médio integrado e um de técnico subsequente. No processo avaliativo qualitativo, foram elaborados dois questionários estruturados, um voltado para o docente e outro para os discentes. Os resultados dos questionários foram tratados de forma a identificar as convergências e divergências entre as opiniões dos alunos e as impressões do professor. A conclusão foi estabelecida baseada nos apontamentos qualitativos, onde permitiu-se verificar que de fato a utilização da Realidade Aumentada contribuiu na compreensão da disciplina pelos alunos, além de observarmos maior interesse destes com a disciplina.

**Palavras-chave:** Educação profissional e tecnológica. Representação gráfica. Percepção espacial. Realidade aumentada. Projeções ortogonais.

# *USING AUGMENTED REALITY AS A TOOL APLIED ON TECHNICAL DRAWING TEACHING IN VOCATIONAL AND TECHNOLOGICAL EDUCATION*

#### *ABSTRACT*

*Technical drawing as a language is utmost important in vocational and technological teaching, not only for it is the universal industry language but, also for contributing for spatial perception development, which brings several gains in school performance and ordinary and professional problems through spatial thinking, being relevant to an omnilateral workers professional qualification, especially in the industrial segment. Most vocational and technological education students have poorly developed spatial perception in the early years of education, in this sense, we believe the augmented reality, defined as a reality visualization that has been augmented/enhanced by adding virtual information generated by computer processing, combining real and virtual objects. This may contribute to the educational process related to developing spatial perception abilities. The goal in this paper is to develop a mobile app, using augmented reality to facilitate students understanding the technical drawing elements related to representation of the tridimensional objects, as a tool to mediate between students and professors aiding the pedagogical processes. This applied qualitative research, which intend to implement and measure the augmented reality app use as an educational product. It took place in Instituto Federal Fluminense campus Macaé, located in Rio de Janeiro. The sample were composed by thirty students in three different courses. On the evaluation process, were user two structured surveys: one for the teacher and the other for students, and its results were treated to identify the convergency and divergency in their opinions and impressions. The conclusion was stablished based on those qualitative appointments, in which we could verify that the use of an augmented reality app indeed contributed to better understanding the contents of the discipline by the alumni, besides that we also could observe a higher interest level in the discipline by those students.*

*Keywords: Vocational and technological education. Technical drawing. Spatial perception. Augmented reality. Orthographic projections.*

# **SUMÁRIO**

LISTA DE ILUSTRAÇÕES **LISTA DE TABELAS** LISTA DE SÍMBOLOS LISTA DE ABREVITURAS E SIGLAS **RESUMO ABSTRACT** 

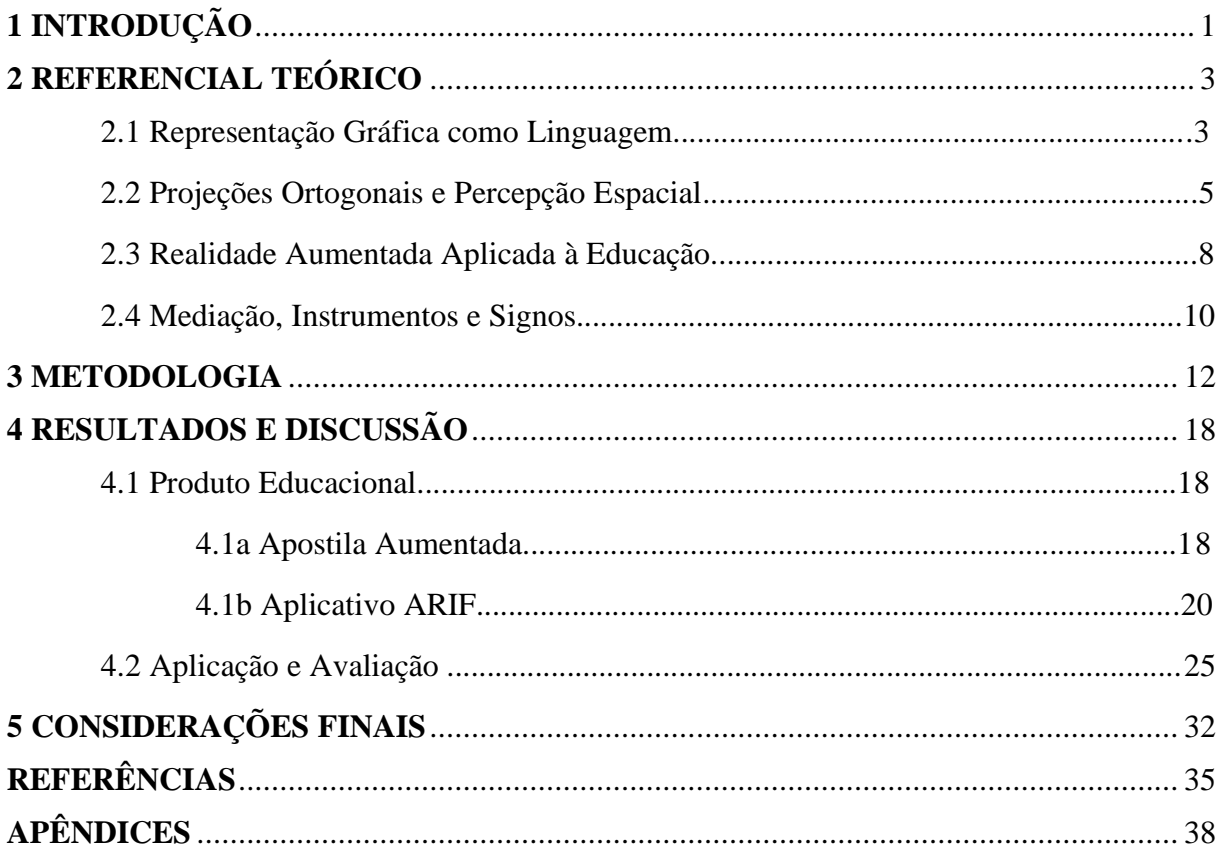

## <span id="page-11-0"></span>**1 INTRODUÇÃO**

O desenho acompanha a humanidade desde sua aurora, sendo inclusive prova da presença de povos primitivos por todo o globo. Com distintos objetivos, o desenho atravessou as eras, e atualmente se divide em dois campos principais: o desenho artístico e o desenho técnico. (GOMBRICH; CABRAL, 2012).

A representação gráfica distingue-se do desenho de finalidade artística por seus objetivos fundamentais. Enquanto o desenho artístico coloca-se para representar uma paisagem, uma ideia ou até mesmo um sentimento, a representação gráfica configura-se como uma linguagem universalizada, em que o desenhista vai além do aspecto pictórico de representação, atribuindo ao desenho informações precisas de um objeto, seja ele mecânico ou arquitetônico, tendo como finalidade a produção ou reprodução do objeto representado. O desenho artístico pode ser interpretado em diferentes medidas por qualquer pessoa, já o desenho técnico só pode ser interpretado por aquele que for versado em sua linguagem (FRENCH; VIERCK, 1999).

Para o autor, a linguagem da representação gráfica apresenta-se como de suma importância no ensino profissional e tecnológico, não somente por ser a linguagem universal da indústria, mas também por contribuir com o desenvolvimento da capacidade de visão espacial, muito importante para a formação omnilateral dos trabalhadores voltados principalmente para as áreas com vocação industrial.

No entanto, observam-se muitas dificuldades quando os alunos dos cursos de Ensino Profissional e Tecnológico deparam-se com a representação de objetos tridimensionais, visto que a competência da visão espacial foi pouco desenvolvida nos anos anteriores de formação (ADÁNEZ; VELASCO, 2002).

O desenvolvimento da tecnologia, principalmente do exponencial aumento da capacidade de processamento de equipamentos portáteis, como o aparelho celular, traz a possibilidade de utilizar ferramentas de virtualização (CARMIGNIANI; FURHT, 2011) para reduzir a deficiência da visão espacial nos alunos.

A mais atual tecnologia em desenvolvimento no âmbito da visualização de objetos tridimensionais é a realidade aumentada, que consiste em um método para superposição dos objetos virtualizados na imagem do ambiente real (CARMIGNIANI; FURHT, 2011). Ela consegue inserir o objeto tridimensional virtualizado no ambiente real da sala de aula, tendo um impacto positivo na dinamização da relação ensino e aprendizagem, aproximando o aluno do conteúdo apresentado, que por sua vez tende a ter um melhor rendimento acadêmico (MACEDO, 2011).

Assim sendo, a aplicação da realidade aumentada na disciplina de representações gráficas, pode contribuir no processo de ensino e aprendizagem?

Isso pode ser feito com o uso do aparelho de celular como meio, reduzindo assim a necessidade de ateliês e laboratórios específicos, permitindo inovação e novas possibilidades de ensino e aprendizagem, sem impactar a infraestrutura escolar. Ademais, é possível utilizar um aplicativo (app) para celular como ferramenta utilizada como recurso didático-pedagógico, consistindo também em uma ferramenta do processo educacional.

 Acredita-se, portanto, que o uso da tecnologia através do app para celular em realidade aumentada poderá auxiliar o entendimento dos alunos em relação à representação gráfica dos elementos tridimensionais do desenho, sendo uma ferramenta de mediação entre os alunos e o professor, visando favorecer a apreensão de conteúdo e consequentemente o processo pedagógico.

Este trabalho teve como objetivo desenvolver um aplicativo para celular em realidade aumentada e avaliar a aplicação deste com os alunos das turmas de eletromecânica concomitante, automação concomitante e eletromecânica subsequente do Instituto Federal de Educação, Ciência e Tecnologia Fluminense (IFF) *campus* Macaé-RJ, testando a sua assertividade como ferramenta utilizada como recurso didático-pedagógico, verificando se o app auxiliou no processo de compreensão do conteúdo.

Para tanto, traçamos o desenvolvimento da representação gráfica como linguagem, e o papel desta na formação integral e omnilateral dos alunos no ensino profissional e tecnológico.

Buscamos também compreender os fundamentos basilares da realidade aumentada e investigamos como esta pode auxiliar na educação, suas vantagens e desafios, apoiando-se sobre um conjunto de artigos específicos voltados ao tema. Foi também realizada a aplicação do produto educacional desenvolvido nesta dissertação, onde tivemos a oportunidade de registrar as impressões dos alunos e do professor envolvido neste experimento.

## <span id="page-13-0"></span>**2 REFERENCIAL TEÓRICO**

#### **2.1. Representação Gráfica como Linguagem**

Diversos códigos gráficos foram deixados por civilizações passadas, seja pela intenção de exercer algum poder sobre sua caça, pela busca de preservar sua imortalidade, para demarcar sua trajetória, ou até como planos para construção de alguma máquina ou edificação (GOMBRICH; CABRAL, 2012; TRINCHÃO; OLIVEIRA, 1998).

Das pinturas rupestres, hieróglifos e iluminuras até as pinturas complexas do Renascimento, dos esboços de Leonardo da Vinci até os mais complexos projetos executivos das estações espaciais, o desenho tem o mesmo objetivo: comunicar. O que diferencia os diversos tipos de representações gráficas é a intenção e o objetivo qual se deseja comunicar.

Assim sendo, o artista executa um desenho, utilizando um modelo, uma paisagem ou sua imaginação, com a intenção de reproduzir um objeto em um momento do tempo, comunicar uma sensação e até mesmo um sentimento, que pode ser compreendido em maior ou menor grau por qualquer observador (FRENCH; VIERCK, 1999), sem que haja necessariamente um conhecimento prévio exigido por parte deste.

Por sua vez, o desenhista técnico deve desenvolver seu desenho limitado a seu contorno e comunicar, através deste, todas as informações necessárias à reprodução construtiva do objeto desenhado, mesmo que, por fim, este desenho não represente o objeto tal qual ele é visto quando construído. O Desenho Técnico concebido como linguagem então pode apenas ser interpretado por aqueles que sejam versados nesta (FRENCH; VIERCK, 1999).

O desenho construtivo nem sempre produziu resultados construtivos seguros (SULZ; TEODORO, 2014), devido à falta de técnica comum que estabelecia uma relação direta de signo e significado entre o desenhista e o construtor. Desta forma, o que era desenhado por um, poderia significar algo diferente para outro.

De acordo com Sulz e Teodoro (2014), o francês Gaspard Monge (1746-1818) teve papel fundamental na sistematização do desenho construtivo através da elaboração da Geometria Descritiva (GD), fundamentada sobre princípios rigorosos e exatos da Matemática, extrapolando os princípios da Geometria Plana. Trata-se do fundamento básico do Desenho Técnico, que permite a representação de qualquer objeto de três dimensões em um plano.

A sistematização do desenho construtivo, ou desenho técnico, está intrinsicamente ligado às revoluções industriais e caracteriza, no âmbito do trabalho, a divisão da atividade intelectual da atividade manual, que rompe a relação própria do artesão entre a criação e a manufatura e evidencia a divisão internacional do trabalho (SULZ; TEODORO, 2014).

Na realidade socioeconômica atual, grande parte dos filhos da população trabalhadora deve iniciar sua relação com o trabalho antes da maioridade, sendo a formação profissional no Ensino Médio uma imposição desta realidade (CIAVATTA, 2014; MOURA, 2013).

Diante disso, deve-se então buscar, nas contradições do sistema vigente, os caminhos para ao menos contribuir com a formação integral dos estudantes, e perseguir uma formação que mesmo que ainda submetida ao dualismo estrutural da divisão entre a atividade intelectual e a atividade manual, possa conforme indica Ciavatta: "acirrar contradições e potencializar mudanças" (2014, p. 199).

Estando inserida no contexto do Ensino Profissional e Tecnológico, esta pesquisa busca semear o trabalho como princípio educativo, acreditando contribuir na construção da formação omnilateral, considerando a percepção espacial como habilidade importante a ser desenvolvida na formação plena de um trabalhador.

A evolução do desenho técnico acompanha os avanços tecnológicos e de meios de produção, em um primeiro momento através do sistema *Computer Aided Design* ou desenho auxiliado por computador (CAD), que permite uma interface direta com outros sistemas de produção industrial, que ainda assim exige um entendimento de desenho técnico do operador-desenhista, (SULZ; TEODORO, 2014), e mais recentemente o *Building Information Modeling* ou modelo de informação da construção (BIM), uma nova tecnologia que permite uma construção virtualizada muito mais próxima do objeto real, facilitando a observação de possíveis incompatibilidades. Com esta tecnologia, somam-se ao modelo outras dimensões além das três dimensões espaciais, como por exemplo: o tempo e o custo. Com essa tecnologia, os desenhos construtivos deixam de ser o meio para o desenvolvimento do projeto e se tornam um dos fins de representação do objeto (GARCÍA et al., 2018).

Essa nova tecnologia, apesar de ressignificar o desenho técnico como etapa final do processo de criação, não exime o desenhista-operador do entendimento da linguagem do desenho; pelo contrário, exige que este tenha um olhar ainda mais atento, visto que a quantidade de informações associadas ao modelo construído aumenta exponencialmente.

O entendimento da linguagem do desenho técnico deve seguir estritas normas, de forma que o entendimento seja transversal em todas as disciplinas do mundo do trabalho que fazem uso do desenho como forma de expressão. No Brasil o desenho técnico é normalizado através da Associação Brasileira de Normas Técnicas (ABNT) (tabela 1), e tem como objetivo principal definir os padrões da representação gráfica, desde a espessura de linha utilizada até a forma de dobragem das pranchas de desenho (ABNT, 2019).

| <b>NÚMERO</b>                                 | <b>TÍTULO</b>                                                                             |
|-----------------------------------------------|-------------------------------------------------------------------------------------------|
| ABNT NBR 10067:1995                           | Princípios gerais de representação em desenho técnico - Procedimento                      |
| ABNT NBR 10068:1987                           | Folha de desenho - Leiaute e dimensões - Padronização                                     |
| ABNT NBR 10126:1987<br>Versão Corrigida: 1998 | Cotagem em desenho técnico - Procedimento                                                 |
| ABNT NBR 10582:1988                           | Apresentação da folha para desenho técnico - Procedimento                                 |
| ABNT NBR 8402:1994                            | Execução de caracter para escrita em desenho técnico - Procedimento                       |
| ABNT NBR 8403:1984                            | Aplicação de linhas em desenhos - Tipos de linhas - Larguras das linhas -<br>Procedimento |
| ABNT NBR 8404:1984                            | Indicação do estado de superfícies em desenhos técnicos - Procedimento                    |
| ABNT NBR ISO 3864-<br>1:2013                  | Símbolos gráficos — Cores e sinais de segurança                                           |

Tabela 1: Principais normas ABNT para Desenho Técnico

Fonte: Autor (baseado em dados da ABNT), 2019.

A linguagem do desenho técnico expressa-se de forma escrita ou gráfica. O desenho deve ser interpretado através da formação da imagem mental do objeto representado. O desenhista consegue, além de desenvolver e interpretar o desenho, conceber claramente o objeto no espaço, daí a importância da habilidade de percepção espacial (FRENCH; VIERCK, 1999).

## **2.2. Projeções Ortogonais e Percepção Espacial**

Conforme mencionado, a sistematização do desenho construtivo, organizada pelo francês Gaspard Monge (1746-1818), é denominada na Matemática como Geometria Descritiva (SULZ; TEODORO, 2014). O estudo da Geometria Descritiva (GD) pode desenvolver a capacidade de perceber objetos no espaço, indo além da leitura e interpretação de desenhos (MONTENEGRO, 1991).

Na GD, existem dois sistemas básicos de representar um objeto numa projeção: a projeção cônica e a projeção cilíndrica (figura 1). A projeção cônica pode ser descrita pela distância finita entre o observador e o objeto, logo a posição do observador e o ângulo das projetantes, ou ângulo de visão, não podem ser desprezados. A imagem projetada é distorcida, ou seja, o que está mais próximo do observador tem maior tamanho relativo, enquanto o que está mais distante tem menor tamanho relativo. Esse tipo de projeção, que é a base para o desenvolvimento das técnicas de perspectiva, é facilmente compreendido, pois representa aproximadamente a forma como a própria visão humana se comporta (MONTENEGRO, 1991; RAGUZE, 2016).

#### Figura 1: Sistemas de Projeção

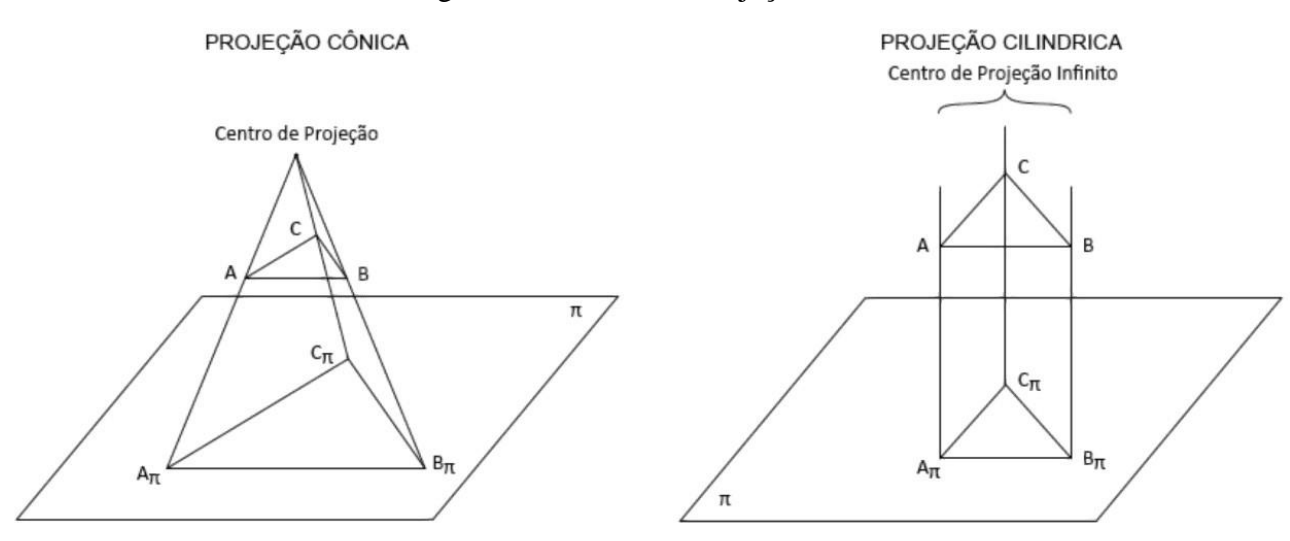

Fonte: Borges et al., (1993 p. 14 e 15)

O sistema cilíndrico de projeção é descrito pela distância estabelecida entre o observador e o objeto a ser representado, que por ser tão grande, pode ser considerada infinita; dessa forma, os ângulos das projetantes, ou ângulos de visão, tornam-se paralelos (RAGUZE, 2016), ortogonais em relação ao plano de projeção, que assim como os raios solares, por serem emitidos de uma fonte luminosa tão distante quanto o sol em relação a nós, são considerados para efeito ótico como paralelos, em contraste com a fonte luminosa de uma lâmpada incandescente posicionada a poucos metros. Devido a esta característica, a projeção cilíndrica não apresenta distorção na imagem projetada, o objeto é projetado no plano com fidelidade de medidas, ou Verdadeira Grandeza, permitindo que esta forma de projeção seja adotada para a realização de desenhos construtivos (MONTENEGRO, 1991; RAGUZE, 2016).

Monge (1746-1818) estabelece em seus estudos de GD um modelo de planificação de objetos tridimensionais, que consiste na interseção de pelo menos dois planos de projeção ortogonais entre si: o horizontal e o vertical, caracterizando o sistema diédrico (figura 2). À medida que os objetos a serem representados vão se tornando mais complexos, novos planos vão sendo adicionados, constituindo assim um sistema de projeções múltiplas (MONTENEGRO, 1991; RAGUZE, 2016).

A intersecção entre os planos projetivos delimita eixos, que representam tridimensionalmente os eixos de coordenadas cartesianas. É ao longo desses eixos que será realizada a planificação das projeções, onde o objeto será representado apenas por suas projeções. A esta planificação, dá-se o nome de Épura. Nesse nível de abstração, a habilidade de manipular, girar, projetar, inverter e rotacionar uma figura mentalmente é imprescindível, o aluno deve ser capaz de imaginar o objeto através das vistas representadas (MONTENEGRO, 1991; RAGUZE, 2016).

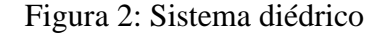

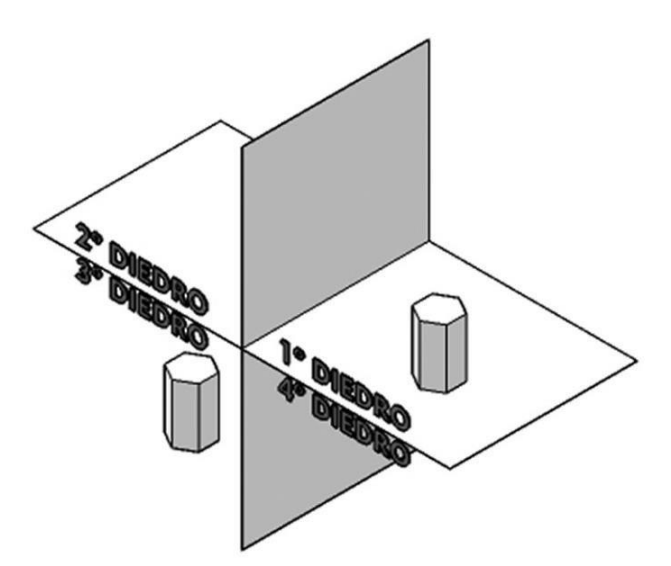

Fonte: Autor, 2019.

Para Gutierrez (1996), a percepção espacial é baseada no uso de elementos visuais ou espaciais, mentais ou físicos, e é utilizada para resolver problemas ou comprovar propriedades.

A percepção espacial é composta por quatro elementos principais: imagens mentais, representações externas, processos de visualização e habilidades de visualização. Conforme Gutierrez (1996), imagem mental é o elemento básico da percepção espacial, e pode ser entendida como qualquer representação cognitiva de um conceito ou propriedade através de um elemento visual ou espacial.

Por sua vez, a representação externa é qualquer tipo de representação gráfica ou verbal de um conceito ou propriedade, como desenhos ou diagramas, por exemplo, que auxiliam a construção ou a transformação das imagens mentais e a própria percepção espacial. O processo de visualização é uma ação mental ou física em que estão envolvidas as imagens mentais. O processo de visualização se divide em dois processos inversos: a interpretação visual da informação, que utiliza as informações disponíveis para criar imagens mentais, e a interpretação das imagens mentais, que geram em contrapartida a informação (GUTIERREZ, 1996).

Por fim, as habilidades de visualização, na conceituação de Gutierrez (1996), são as de percepção que devem ser adquiridas e desenvolvidas, pois são a caixa de ferramentas para resolução de problemas específicos da percepção espacial, como por exemplo, a capacidade de identificar e isolar um elemento específico de um plano de fundo complexo, ou a habilidade de continuar percebendo o objeto independente de alterações de tamanho, cor ou posição, também a habilidade de relacionar os objetos conforme sua orientação global, e ainda a capacidade de comparar diversos objetos ou imagens mentais para identificar semelhanças e diferenças entre eles.

Tanto Gutierrez (1996) quanto Montenegro (2005) afirmam que por ser uma capacidade mental, a percepção espacial pode ser estimulada através da realização de exercícios específicos, como a planificação em projeção ortogonal.

O conteúdo de projeções ortogonais foi escolhido através da solicitação do professor responsável pela aplicação do produto educacional, para ser desenvolvido nesta pesquisa, por ser o primeiro momento da disciplina de representações gráficas em que é exigido dos alunos a abstração espacial. Até então, o conteúdo trata de elementos bidimensionais, construções geométricas e técnicas de desenho, sendo este o momento crucial na formação da percepção espacial.

#### **2.3. Realidade Aumentada Aplicada à Educação**

A primeira concepção da realidade aumentada (RA) data de 1950 e foi realizada por Morton Heilig, um cinematógrafo que construiu seu primeiro protótipo em 1962, na tentativa de incluir o espectador como elemento inserido no filme; porém, não logrou sucesso devido às restrições tecnológicas de seu tempo. Em 1966, Ivan Sutherland inventou o *Head Mounted Display*, traduzido livremente como tela montada sobre a cabeça, e em 1968, ele foi o primeiro a criar efetivamente um sistema ótico de realidade aumentada (CARMIGNIANI; FURHT, 2011).

O termo Realidade Aumentada, porém, só foi cunhado em 1975 pelos engenheiros da Boeing, Tom Caudell e David Mizell, ao desenvolverem uma solução em realidade aumentada para auxiliar os trabalhadores na montagem dos cabos das aeronaves (CARMIGNIANI; FURHT, 2011).

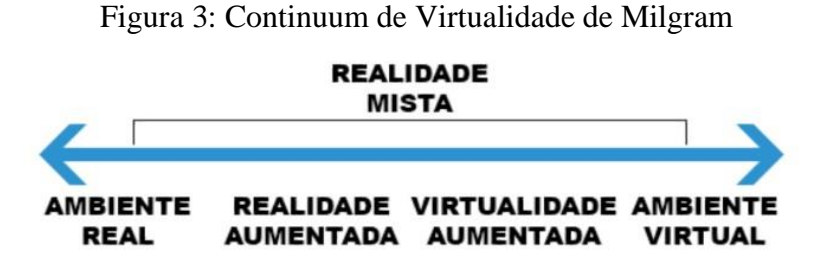

Fonte: MILGRAM; KISHINO, 1994, adaptado pelo autor.

Para a compreensão do que se descreve como realidade aumentada, é necessário estabelecer uma gradação das camadas que sobrepostas ao ambiente real nos levam até a realidade virtual. Milgram e Kishino (1994) conceituaram o continuum de virtualidade (figura 3) relacionando a mistura de classes de objetos apresentados simultaneamente em qualquer tipo de tela. Os ambientes reais se posicionam no extremo esquerdo do continuum, enquanto os ambientes virtuais se colocam no extremo oposto; portanto, para se ter um ambiente de realidade mista, há duas possibilidades: a primeira onde

objetos reais estão inseridos em ambiente virtual, classificados como virtualidade aumentada; a segunda é onde objetos virtuais são inseridos em ambientes reais, classificando assim a realidade aumentada, onde avançaremos neste estudo.

A Realidade Aumentada (RA) é definida por Azuma (1995) como uma visualização em tempo real de um ambiente ou objeto do mundo real que foi melhorado/aumentado adicionando informação virtual gerada por computador, combinando objetos reais e virtuais.

Assim podemos concluir que a RA é a superposição de informações virtualizadas, através de uma tela como meio de agregar ao objeto real informações, aumentando assim suas potencialidades.

O método para superposição dos objetos virtualizados na imagem do ambiente real é realizado em um ciclo com duas etapas de processamento computacional distintas: rastreamento e reconstrução/reconhecimento. As imagens que realizam a interface entre a câmera e o processamento do aplicativo são chamadas de *trackers*, *targets* ou marcadores. No processo de rastreamento, estes marcadores são reconhecidos por uma câmera, em nosso caso - do celular, que processa as informações de contraste e desenho específico de cada marcador, permitindo assim que o *software* reconheça o posicionamento da câmera, passando para a etapa de reconstrução/reconhecimento, onde com base no posicionamento relativo da câmera, é realizada a sobreposição do objeto virtualizado (CARMIGNIANI; FURHT, 2011).

Este ciclo é que permite o constante reposicionamento da relação câmera-marcador, permitindo a interação com o objeto virtualizado.

Existem diversos tipos de aplicação da tecnologia de realidade aumentada, tais como: o uso em treinamentos, visualização na área médica, entretenimento, propaganda, manutenção e reparo, entre outras (AZUMA, 1995; 2001; CARMIGNIANI; FURHT, 2011; GONZÁLEZ, 2015).

Os questionamentos levantados por Azuma (1995), no trabalho mais citado sobre o tema, intitulado "*A survey of augmented reality*" e traduzido livremente como "Uma pesquisa sobre Realidade Aumentada", levantam a hipótese de que a RA realça a percepção dos usuários e sua interação com o mundo real, apresentando informações através dos objetos virtuais que o usuário não poderia captar com seus próprios sentidos, permitindo assim que a informação "aumentada" ajude o usuário a realizar tarefas do mundo real.

Esse conhecimento também pode ser aplicado na Educação, já que cada vez mais os alunos são nativos digitais que utilizam a tecnologia para suas atividades cotidianas (RIZOV; RIZOVA, 2015). Prensky (2001) esclarece que os nativos digitais apresentam uma familiaridade com os meios digitais possuindo a habilidade de *multitasking*, ou seja, a capacidade de realizar diversas tarefas ao mesmo tempo. Dessa forma, eles alteram a maneira como a educação deve ser imaginada; por isso, deve-se rever os paradigmas educacionais anteriores visto que os avanços tecnológicos vêm alterando a matéria prima da escola – os alunos, e a própria sociedade.

No processo pedagógico, a busca constante pela atenção e interesse dos alunos leva os professores a introduzirem novas metodologias e tecnologias de ensino (RIZOV; RIZOVA, 2015). Nesse contexto, a RA promove importantes conquistas de aprendizagem (AKÇAYIR; AKÇAYIR, 2017), apesar de algumas limitações técnicas e tecnológicas, como a necessidade de capacitação do professor com as ferramentas tecnológicas para se ter sucesso na utilização da tecnologia (VALENTE, 1995).

Ao vivenciar as experiências da sociedade do conhecimento, ao invés de ser mero receptor, o aluno adquire as habilidades e valores desta. (VALENTE, 1995).

## **2.4. Mediação, Instrumentos e Signos**

A lógica da inovação tecnológica é refletida na contemporaneidade evidenciando as mudanças culturais, de forma mais intensa a partir dos anos 1990, quando ocorreu a expansão e maior difusão do computador e da internet (COELHO, 2012). Para Vygotsky (1988, apud MOREIRA, 2004), o meio social é fundamental para o entendimento do processo cognitivo do ser humano, da forma que o pensamento cognitivo é a interlocução entre as relações sociais e as funções mentais.

Os estudos citados na revisão de literatura demonstraram que a RA pode prover ferramentas adequadas que permitem aos alunos a aprenderem ao interagirem com objetos virtualizados, apesar das dificuldades técnicas apresentadas anteriormente, que podem facilmente ser dirimidas.

A realidade aumentada (RA) é atualmente a tecnologia mais promissora para aplicações educacionais, combinando elementos do mundo real e objetos virtualizados (MARTÍN GUTIÉRREZ et al., 2014). Representando o espírito do nosso tempo, a RA se coloca à disposição como potencial instrumento de mediação para a construção e compreensão dos signos e significados da representação gráfica e desenho técnico.

Na teoria de Vygotsky (1988), exposta por Moreira (apud, 2004), as mediações são realizadas através do uso de instrumentos e signos, os definindo como: "Um instrumento é algo que pode ser usado para fazer alguma coisa; um signo é algo que significa alguma outra coisa", fica claro também que "as sociedades criam não só instrumentos, mas também sistemas de signos". Desta forma, ao entendermos que o desenho técnico e a representação gráfica, configurando-se como uma linguagem universalizada (FRENCH; VIERCK, 1999), também são um sistema próprio de signos, ou uma linguagem gráfica específica (JUNIOR, 2011).

A representação gráfica e o desenho técnico, pode não significar nada para quem nunca teve a oportunidade de, através das interações sociais, captar o significado de tais signos (MOREIRA, 2004). O processo de execução, ensino e aprendizagem do desenho técnico, estabelece uma constante mediação instrumental e simbólica, "onde cada tipo de linha utilizada (...) tem um significado próprio, que permitirá a leitura e interpretação por pessoa versada em sua linguagem" (JUNIOR, 2011).

Esta perspectiva histórico-cultural explorada por Vygotsky, permite a construção do conhecimento e a busca da autonomia por parte do aluno (JUNIOR, 2011). À medida que os signos linguísticos (no caso gráficos) são utilizados, mais são modificadas as operações psicológicas das quais ele é capaz, assim como na obtenção e utilização de novos instrumentos - como a RA - que ampliam de forma exponencial as possibilidades de aplicação destas novas funções psicológicas, dando um direcionamento do concreto para o abstrato (MOREIRA, 2004), contribuindo para uma formação integral dos estudantes.

#### <span id="page-22-0"></span>**3 METODOLOGIA**

Esta pesquisa é de caráter qualitativo, aplicada, e está dividida em duas partes com características metodológicas distintas; sendo a primeira, uma fundamentação teórica e pesquisa bibliográfica e a segunda, o desenvolvimento e implementação de um aplicativo para celular com a tecnologia de realidade aumentada, acompanhado de uma apostila como produto educacional

Desse modo, a primeira etapa do trabalho refere-se a um estudo teórico que respalda todo o restante da pesquisa. Para isso, foi utilizada prioritariamente a pesquisa bibliográfica. Nesses procedimentos técnicos, as fontes foram: livros, artigos, teses, dissertações, bem como algumas normativas.

Dentre os temas abordados nesta etapa, estão: Representação Gráfica como Linguagem; Projeções Ortogonais e Percepção Espacial; e Realidade Aumentada aplicada à Educação.

No caso desse último tema, foi elaborado um compêndio de trabalhos investigados de forma assistemática, no período compreendido entre junho de 2018 e julho de 2019, através do portal periódicos da CAPES, pesquisas no Google, e material recebido por pares, e totalizaram trinta e duas publicações, dentre estas teses de doutorado, livros, e artigos em língua portuguesa e inglesa. Foram utilizados como palavras-chave: *Augmented reality* (AND) *Education* (OR) *Learning*; Realidade Aumentada (AND) Educação (OR) Ensino (OR) Aprendizagem; *Augmented reality* (AND) *drawing* (OR) *design*; Realidade aumentada (AND) desenho técnico (OR) representação gráfica.

Dentre esses trinta e dois trabalhos, a triagem foi orientada através da temática Realidade Aumentada e Educação, selecionando trabalhos que apresentem tanto os aspectos positivos quanto negativos da utilização da RA em ambiente educacional, objetivamente resultando em quatro artigos, uma revisão de literatura e uma tese de doutorado.

Os artigos selecionados permitiram um panorama bastante amplo da aplicação da RA na educação, passando por experimentos em eletromagnetismo, elétrica, eletrônica, design de ambientes e desenho técnico, com resultados quantitativos e qualitativos.

Os estudos de Macedo (2011), Wei et al. (2015) e Rizov e Rizova (2015) apresentaram dados estatísticos positivos em relação à melhora do desempenho dos alunos, bem como identificaram o aumento da atenção e interesse dos alunos nos tópicos estudados, além de sinalizarem positivamente que a utilização da RA tenha de forma geral melhorado a qualidade da aula desenvolvida. Outro aspecto positivo da utilização do celular como dispositivo tecnológico para aplicação da RA na educação é o aspecto da mobilidade, que colabora com o envolvimento do aluno não só no ambiente formal de aprendizagem, mas também em ambientes não formais (WU et al., 2013). Também é citado, como vantagem por Martín-Gutiérrez et al. (2014), que se trata de uma tecnologia de baixo custo de implementação, podendo reduzir a necessidade de laboratórios com equipamentos mais caros, e até mesmo o tempo de explicação da matéria apresentada.

Em relação aos desafios detectados pelos pesquisadores, destacam-se: a dificuldade de atualização dos professores com a nova tecnologia, a inflexibilidade de conteúdos já formatados na aplicação de RA (WU et al., 2013), perpassando por dificuldades estruturais de equipamentos e licenças de uso (RIZOV; RIZOVA, 2015); e até limitações físicas das instituições de ensino (AKÇAYIR; AKÇAYIR, 2017).

Na revisão realizada por Akçayir and Akçayir (2017), foi apresentada de forma sistemática a revisão de sessenta e oito artigos de aplicação da RA na Educação. Foram considerados fatores como ano de publicação, nível de escolaridade das aplicações e diferentes tecnologias de RA aplicadas. Identificou-se um aumento das pesquisas do uso da RA na Educação, e se conclui que a RA tem grande potencial no auxílio ao processo de ensino e aprendizagem, mesmo considerando alguns resultados conflitantes entre alguns artigos, além das dificuldades por vezes tecnológicas e por outras de capital humano.

O quadro exposto (tabela 2) apresenta o resumo desses quatro trabalhos relacionados com o tema, estratificando os principais aspectos positivos e negativos do uso da RA na Educação.

Analisando esses trabalhos, é possível concluir que a aplicação da RA tem um impacto majoritariamente positivo na dinamização da relação ensino e aprendizagem, utilizando-se da inovação tecnológica para atrair a atenção dos alunos, fortalecendo sua relação com o conteúdo apresentado e subsequente melhora nos resultados.

É também possível perceber o momento ideal de aplicação da RA: quando é demandado dos alunos o maior nível de abstração; pois, com o auxílio da RA, informações abstratas podem ser facilmente sobrepostas à realidade. Agregam-se a essas vantagens, o baixo custo de implementação e a possibilidade de aplicação em qualquer cenário educacional, formal ou não formal.

Todavia, como qualquer inovação tecnológica, existem dificuldades a serem vencidas: as de ordem estrutural do sistema educacional, em que a RA se une às metodologias potencialmente ativas nas dificuldades de aplicação, e as de ordem tecnológica, estas que o próprio avanço da microinformática poderá sanar.

Este trabalho buscou comprovar as conclusões inferidas na revisão bibliográfica através do desenvolvimento e implementação de um aplicativo e análise dos dados obtidos com o produto e a experiência. Para tanto, após a fundamentação teórica e a revisão bibliográfica, foi desenvolvido o produto educacional ARIF (*Augmented Reality Instituto Federal*), que consiste em um aplicativo para celular e uma apostila aumentada, proposto para o conteúdo de Projeções Ortogonais.

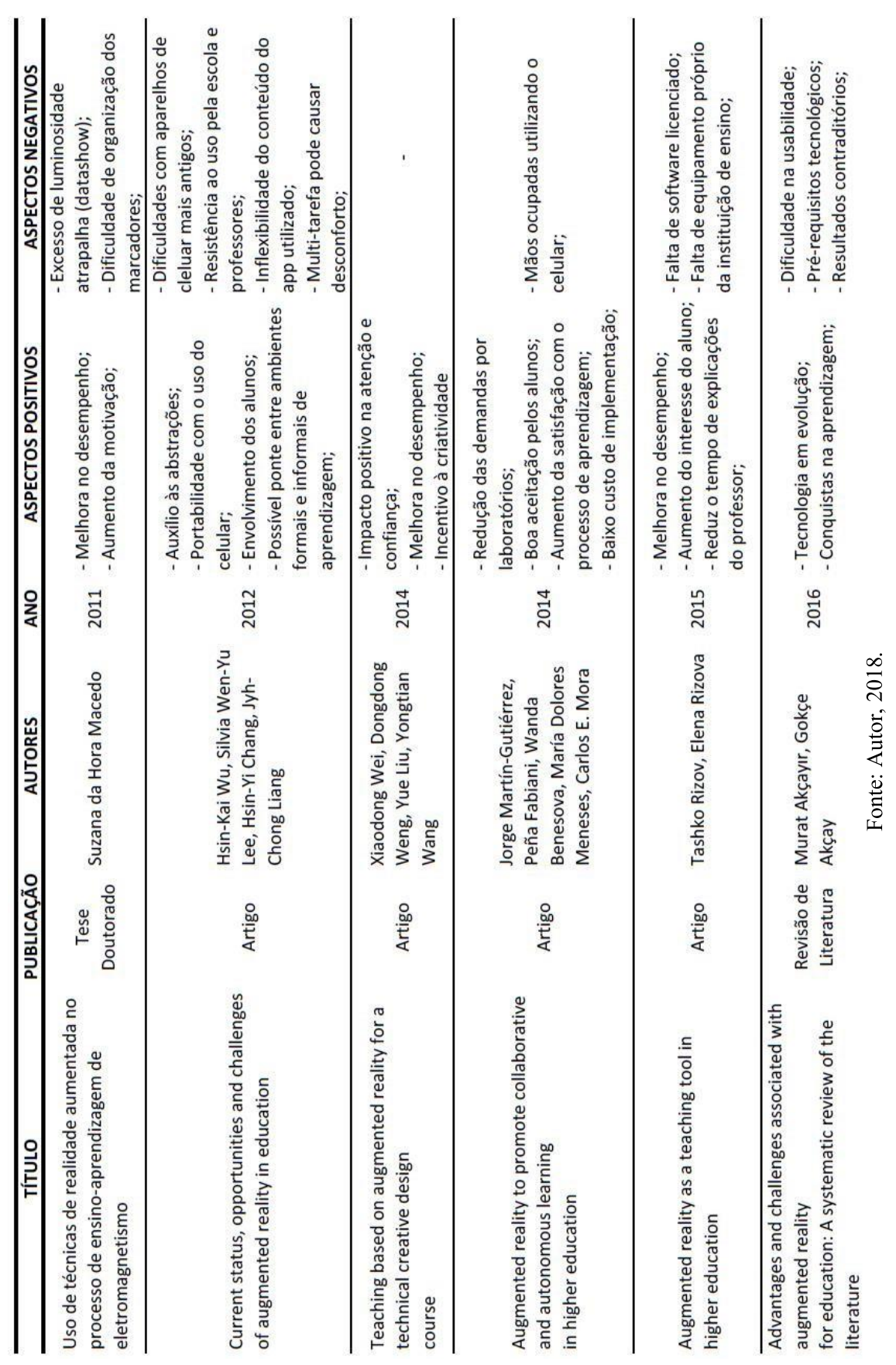

Tabela 2 Quadro Resumo Tabela 2 Quadro Resumo

Esta pesquisa foi realizada no *campus* Macaé do Instituto Federal Fluminense (IFFluminense), situado no estado do Rio de Janeiro. A respectiva cidade pertence à região Norte Fluminense, com uma área total de 1.216.846 quilômetros quadrados divididos em seis distritos (PMM, 2019), com a população estimada pelo IBGE (2019) de 256.672 habitantes, apresentando um crescimento de aproximadamente 50.000 habitantes em relação ao último censo realizado em 2010.

Devido ao seu grande potencial industrial, alavancado pela instalação da Petrobras em 1978, Macaé atraiu trabalhadores de várias partes do mundo, sendo hoje a cidade com alguns dos maiores índices do país como: média de salário mensal (2017 - 6,4 salários mínimos), taxa de população ocupada (2017 - 48,9% da população), e PIB *per capita* (2016 - R\$73.412,55). Apesar destes números impressionantes, Macaé sofre com a má distribuição de renda, sendo que mais de 30% da população tem renda mensal *per capita* de até meio salário mínimo (R\$499,00 – Dado de 2010, valor comparativo atualizado com o salário mínimo 2019) (IBGE, 2019).

Em 1987, após convênio entre MEC/SETEC, Petrobrás e Prefeitura Municipal de Macaé, foi iniciada a construção do então CEFET Campos – UNED Macaé, iniciando as aulas em agosto de 1993 (IFF, 2019). Com o incentivo à verticalização do ensino, o IFFluminense *campus* Macaé hoje oferta: o Ensino Médio Integrado, Cursos Técnicos de Eletrônica, Eletromecânica, Automação Industrial, Informática, Segurança do Trabalho e Meio Ambiente, Programa de Ensino para Jovens e Adultos – PROEJA com técnico em Eletrotécnica, Curso Superior de Engenharia de Controle e Automação Industrial, Engenharia Elétrica e Licenciatura em História (a partir de 2020) e Pós Graduação *Stricto Sensu* conta com o Mestrado Profissional em Engenharia Ambiental (IFF, 2019).

O presente pesquisador foi aluno da instituição e, entre 2000 e 2002, cursou o Ensino Médio concomitante com o curso de Área Industrial, que possibilitava três formações distintas: Instalador elétrico para o módulo básico, Técnico em manutenção industrial, e Técnico de automação industrial.

Em 2018, o pesquisador tornou-se novamente aluno da instituição, agora já como Instituto Federal de Educação, Ciência e Tecnologia, no programa de Mestrado Profissional em Educação Profissional e Tecnológica em Rede Nacional, após ter cursado o Bacharelado em Arquitetura e Urbanismo (2006-2010) em outro estabelecimento de ensino. Com esse trabalho, vê-se motivado a contribuir com aquela comunidade que tanto lhe é cara.

Nesse contexto, a disciplina de Representações Gráficas foi uma escolha natural para o pesquisador, por estar completamente inserido em sua formação acadêmica e em seu campo de atuação profissional.

O docente Sérgio Augusto da Silva Tenório, antigo professor do pesquisador, prontificou-se em colaborar na aplicação do produto educacional com seus alunos da disciplina de Representações Gráficas das turmas de eletromecânica concomitante, automação concomitante e eletromecânica subsequente do Instituto Federal de Educação, Ciência e Tecnologia Fluminense (IFF) *campus* Macaé-RJ. As turmas são divididas com outros professores, portanto a aplicação e análise do produto educacional foi contida aos alunos do professor Sérgio Tenório, e se distribuem conforme a tabela 3.

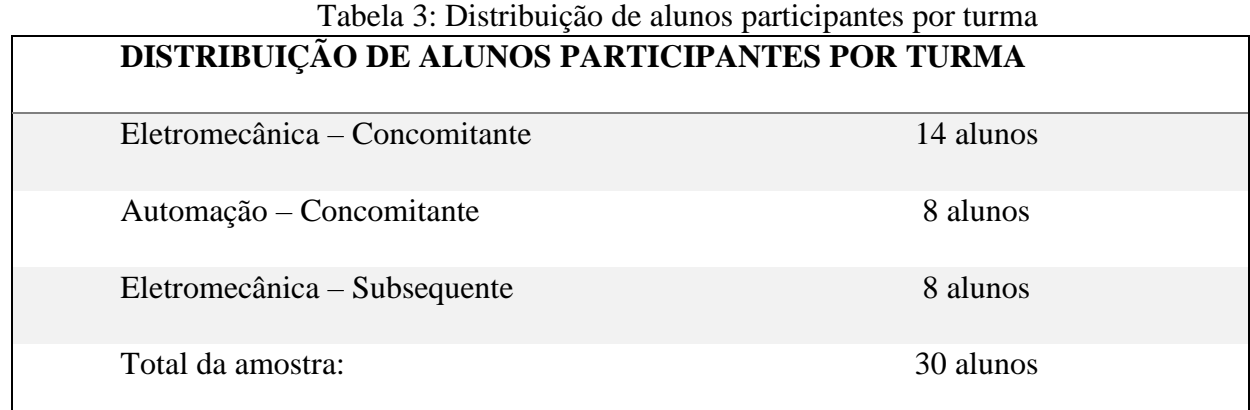

Fonte: Autor, 2020.

Para a avaliação qualitativa, foram elaborados dois questionários estruturados, um voltado para os discentes (Apêndice - A) e outro, para o docente (Apêndice – B).

A avaliação do docente busca levantar mais informações a respeito do profissional responsável pela aplicação do produto educacional, bem como identificar se houve alteração no envolvimento dos alunos com a disciplina e o nível de aceitação da tecnologia por parte dos discentes. O objetivo também foi verificar a percepção de aumento de rendimento ou avanço no conteúdo comparado a turmas anteriores, a interação entre os alunos na solução dos problemas, além das dificuldades encontradas, se estas atrapalharam o desenvolvimento da disciplina e se foram sanadas. Incentivou-se também o docente a relatar a experiência com o produto educacional, o nível de satisfação e se ele percebe espaço para melhorias no desenvolvimento do aplicativo ARIF.

O questionário dos discentes foi estruturado de forma a classificar a amostra dos alunos, identificando o curso, a faixa etária e a motivação para o ingresso no Instituto Federal Fluminense e em seus respectivos cursos.

Foram organizadas seis afirmações mensuráveis através da escala de Likert (1932), que estabelece cinco graus de concordância com esta: discordo totalmente, discordo, neutro, concordo e concordo totalmente. Desta forma podemos estabelecer uma métrica assertiva para a análise qualitativa da aplicação da realidade aumentada na disciplina de Representações Gráficas.

Também abrimos espaço para três questionamentos discursivos, com o intuito de capturar dos alunos suas percepções com relação a quais aspectos o produto educacional pode ser melhorado, a visão dos discentes da aplicação da tecnologia de RA em outras áreas e um relato sucinto da experiência de uso, críticas, justificativas e comentários gerais.

Os resultados foram organizados de forma a apresentar o produto educacional produzido, em suas duas partes: A apostila aumentada e o *app* ARIF. Foram abordadas as respostas do questionário docente, onde a experiência empírica da utilização do produto educacional é avaliada pelo professor.

Em sequência, após a qualificação da amostra, apresentamos os dados obtidos através dos questionários dos discentes, e suas observações pertinentes, buscando estabelecer as vantagens e desafios expostos pelos alunos.

Com base nos dados qualitativos colhidos através dos questionários foram identificadas as convergências e divergências entre as opiniões dos alunos, comparados com as impressões do professor, buscando verificar se de fato a utilização da Realidade Aumentada contribuiu no desenvolvimento da percepção espacial dos alunos.

### <span id="page-28-0"></span>**4 RESULTADOS E DISCUSSÃO**

Como objeto fundamental para a aplicação da RA como ferramenta aplicada à disciplina de representações gráficas, fez-se necessário desenvolver um *app* que desse conta de atender ao conteúdo programático do tema de projeções ortogonais, buscando incluir esta ferramenta de forma mais natural e intuitiva tanto para os alunos quanto para o professor.

#### <span id="page-28-1"></span>**4.1. Produto Educacional**

#### **4.1.a Apostila Aumentada**

Parte integrante do produto educacional desenvolvido nesta pesquisa é a Apostila Aumentada (Apêndice A), que apresenta o conteúdo das projeções ortogonais, e foi montada a partir da apostila já utilizada pelos professores na disciplina de representações gráficas no Instituto Federal Fluminense *campus* Macaé, que tem como referência o material do livro intitulado "Desenho Técnico e Tecnologia Gráfica", de Thomas French e Charles Vierck (1999), referência internacional no tema.

A apostila busca trabalhar as informações com linguagem acessível aos alunos e de forma objetiva. A primeira seção da apostila aumentada denomina-se: "Como utilizar este material?", e traz um uma breve introdução sobre o tema da realidade aumentada com o intuito de familiarizar os alunos com a tecnologia. Traz também as informações para a realização do download e instalação do aplicativo ARIF, através de um *QR-Code*.

Esta seção também trata da correlação entre as dimensões dos objetos virtualizados nos exercícios da apostila aumentada, trazendo uma relação de escala gráfica para a realização dos exercícios, visto que os objetos virtualizados apresentados não possuem cotas.

Além disso, esta seção informa aos alunos os momentos em que o aplicativo deve ser utilizado, estando sempre demarcado com o ícone RA apresentado nos locais específicos da apostila aumentada. Trata também das melhores condições de uso para o correto funcionamento da realidade aumentada no contexto da apostila, como por exemplo evitar de riscar por sobre os marcadores.

A apostila aumentada foi idealizada como ferramenta conjunta com o aplicativo, não apenas para a resolução dos exercícios, mas também como auxílio de visualização dos conceitos abstratos que o conteúdo de projeções ortográficas apresenta, como o paralelepípedo de projeção e a épura. A apostila aumentada totaliza vinte e três páginas, incluídos os marcadores, e recebeu tratamento gráfico que busca tornar o material elucidativo e atraente. Foi produzida utilizando-se o *software Adobe Photoshop CS6* (figura 4), que permite grande liberdade no desenvolvimento de projetos gráficos.

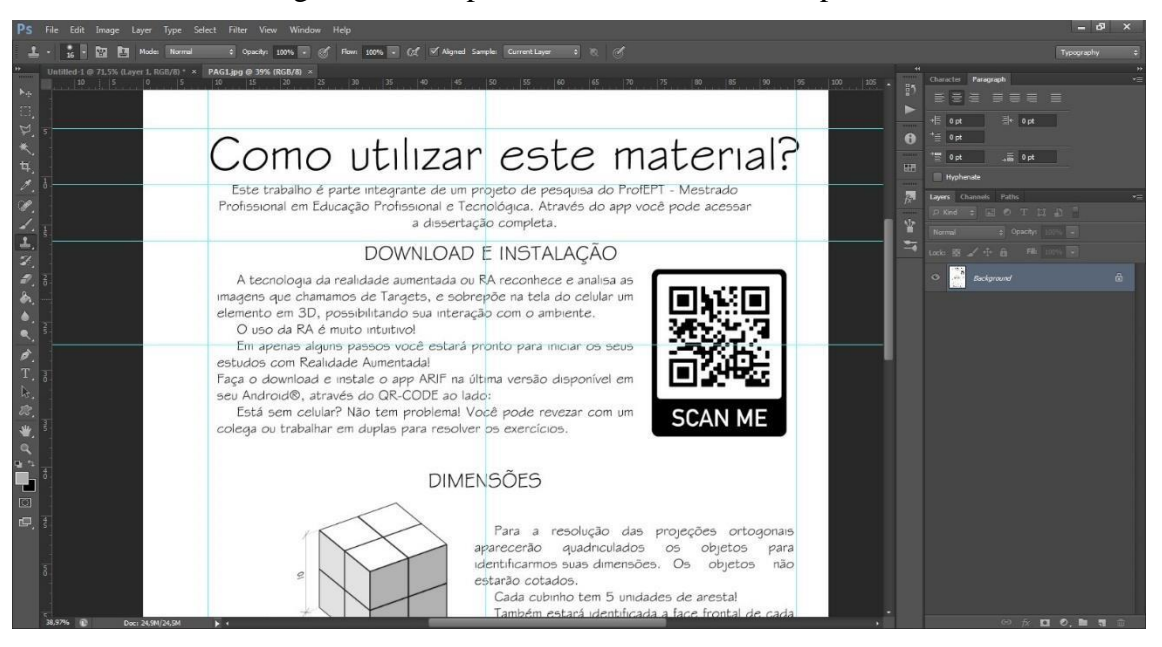

Figura 4: Exemplo de tela Adobe Photoshop CS6

Fonte: Autor, 2019.

A seção de exercícios inicia com seis atividades simples, com parte das vistas já preenchida. Estes exercícios não utilizam a tecnologia da realidade aumentada devido a sua simplicidade e objetivo de reforçar os conceitos de épura e projeção no primeiro diedro. A execução desses exercícios iniciais sem o uso da tecnologia, também permite ao professor inserido no estudo, comparar o envolvimento dos alunos na realização dos próximos, já com o uso do aplicativo ARIF.

A última seção da apostila aumentada é dividida em duas partes que se complementam. Tratase de uma lista de vinte e quatro exercícios de projeção ortogonal, que avançam em dificuldade a cada objeto representado, e seus respectivos marcadores que se encontram nas páginas finais da apostila aumentada. Os alunos são orientados a destacar as folhas de marcadores para acompanhar a resolução dos exercícios com o aplicativo.

A escolha de separar os marcadores se deu devido à maior facilidade de manuseio do conjunto celular-marcador simultaneamente à resolução dos exercícios, facilitando inclusive a utilização por alunos canhotos, além de manter a representação em perspectiva isométrica com cotas permitindo assim dirimir qualquer dúvida em relação às dimensões do objeto que possam surgir, e já familiarizar o discente com esta outra forma de representação que é a sequência natural do desenvolvimento da disciplina de representações gráficas.

#### **4.1.b Aplicativo ARIF**

O desenvolvimento do aplicativo *Augmented Reality Instituto Federal* (ARIF) que compõe o produto educacional desta pesquisa utilizou *softwares* específicos para cada uma de suas etapas. A modelagem dos objetos tridimensionais a serem virtualizados foi desenvolvida no *software Trimble Sketchup®* (figura 5), tendo como pontos de destaque a praticidade e fluidez na produção, edição e visualização de objetos tridimensionais. Possui uma versão gratuita, que foi utilizada para o desenvolvimento deste trabalho. O software é intuitivo e tem diversos recursos para modelagem avançada e eficaz (PINHEIRO, 2013).

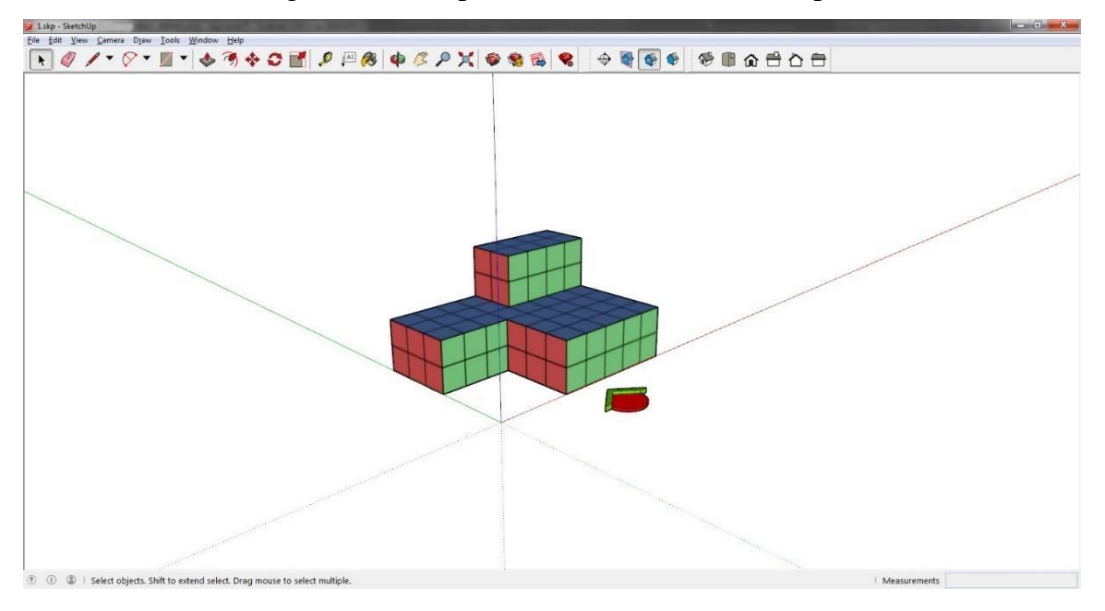

Figura 5: Exemplo de tela Trimble Sketchup®

Fonte: Autor, 2019.

O desenvolvimento do aplicativo para celular foi executado utilizando o *software Unity3D®* , também de distribuição gratuita caso a sua receita com a utilização do mesmo não ultrapasse US\$ 100 mil por ano. Esse *software* de programação tem o enfoque em desenvolvimento de jogos multiplataformas, de duas ou três dimensões, porém é possível realizar todo o tipo de programação graças à possibilidade de uso de *scripts* em C# e *Javascript* (ELERO, 2018).

Em conjunto com o *Unity3D®* (figura 6) foi utilizado para desenvolver o rastreamento dos elementos de realidade aumentada, a extensão *Vuforia*, atualmente pertencente à empresa *PTC®* , por ter boa qualidade de rastreamento e ter uma licença livre para fins educacionais.

O aplicativo foi completamente desenvolvido pelo autor, apoiando-se em seu conhecimento prévio na modelagem tridimensional de objetos, e nos novos conhecimentos obtidos através do desbravamento dos *softwares* utilizados.

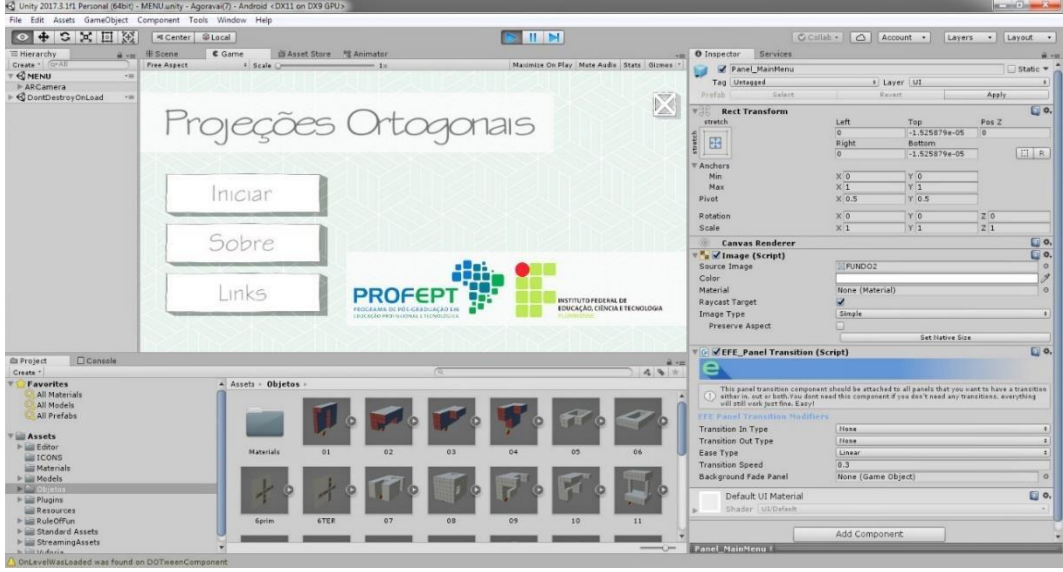

Figura 6: Exemplo de tela Unity3D®

Fonte: Autor, 2019.

O aplicativo foi desenvolvido para sistema operacional *Android*, os testes de funcionamento foram realizados em equipamento celular da marca *Motorola G7 plus*. A opção pelo sistema *Android* foi devido ao seu domínio sobre o mercado nacional, em comparação ao sistema *iOS* da marca *Apple®* , já que em 2019 tem representado mais de 75% do mercado, conforme ilustrado na figura 7 (DEVICEATLAS, 2019). Além disso, não existe taxa para o desenvolvimento de aplicativos neste sistema operacional.

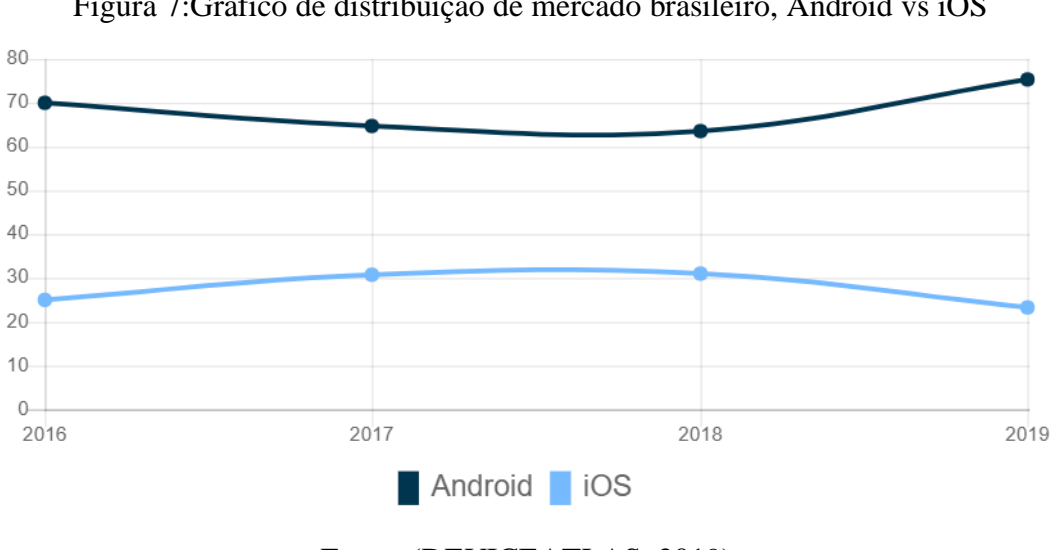

Figura 7:Gráfico de distribuição de mercado brasileiro, Android vs iOS

Fonte: (DEVICEATLAS, 2019).

O aplicativo ARIF foi desenvolvido com o objetivo de promover uma *interface* de usuário simples e direta, permitindo um carregamento rápido e funcionamento eficiente. Após a instalação

através do *QR Code* fornecido na apostila, ou o acesso pelo link <https://drive.google.com/open?id=1BgH9XCalV8rYy29AWxmv9W8S2kvm63vc> , o usuário pode iniciar o aplicativo através do ícone personalizado ARIF. Na tela de carregamento, há a apresentação das logomarcas do Instituto Federal Fluminense e do Programa de Mestrado ProfEPT, além do *software* de desenvolvimento do aplicativo (figura 8).

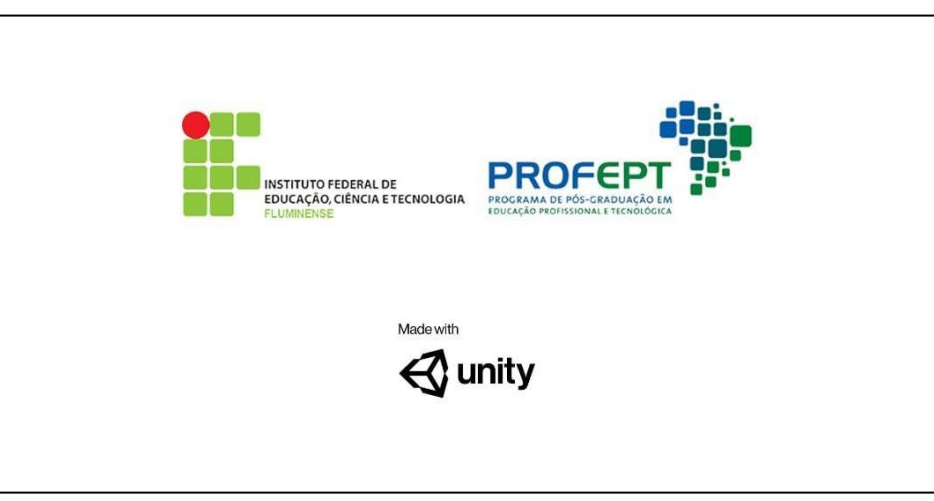

Figura 8 : Captura da tela de carregamento

Fonte: Autor , 2019.

O menu principal (figura 9), além da identificação da instituição de fomento e do programa em destaque, apresenta o conteúdo a ser abordado como título: Projeções Ortogonais. Temos três botões que nos levam às demais telas: Iniciar, Sobre e Links, além do botão no canto superior direito para o encerramento da aplicação.

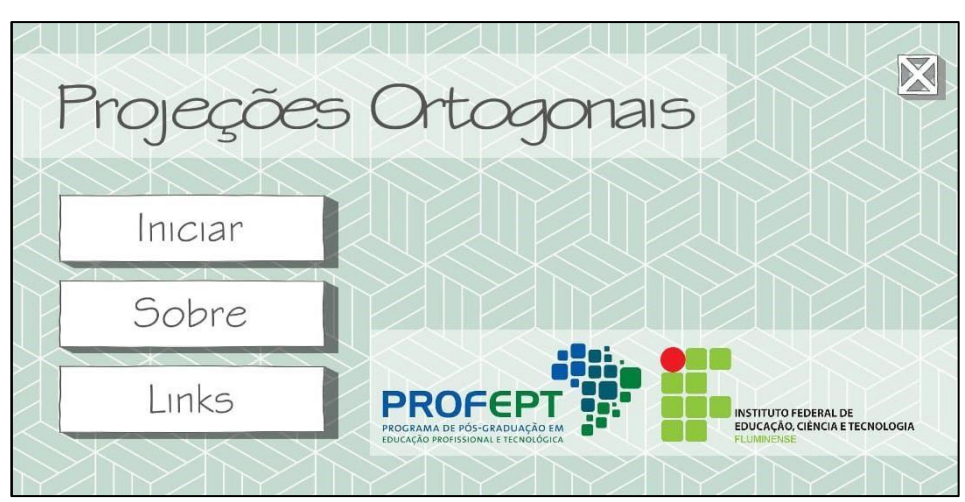

Figura 9 : Captura da tela Menu Principal

Ao tocar no botão Iniciar, é aberta a tela com a visão da câmera do dispositivo (figura 10), com a logo estilizada para a aplicação e a marca d'agua do complemento *Vuforia*. Ao direcionar o celular

Fonte: Autor, 2019.

para a Apostila Aumentada, nas ilustrações que contém o ícone da RA, o aplicativo reconhece o marcador na apostila e sobrepõe na tela o objeto virtual correspondente. Existe no canto superior direito o botão para retornar ao menu principal.

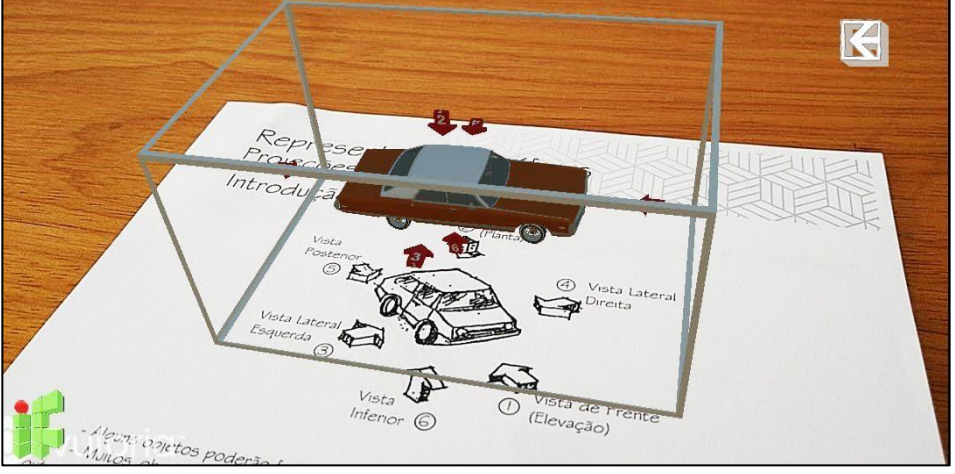

Figura 10: Captura da tela Iniciar

Fonte: Autor, 2019.

A tela Sobre (figura 11) traz um breve resumo sobre a temática da aplicação e sua inserção como projeto de mestrado, em um campo de texto rolante. Além disso, há o botão que dá acesso às informações sobre os Autores e à tela Links. Existe, no canto superior direito, o botão para retornar ao menu principal.

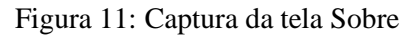

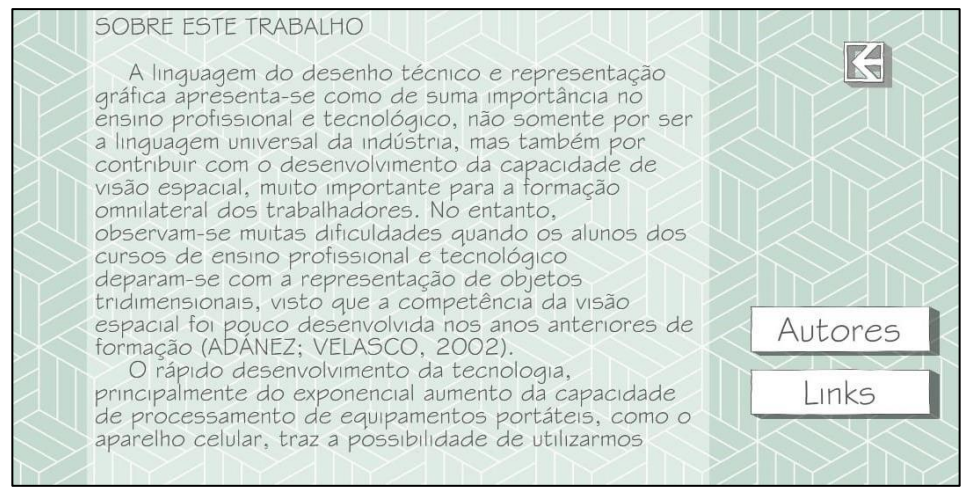

Fonte: Autor, 2019.

A tela Autores (figura 12) traz as informações básicas e de contato dos autores deste trabalho. Existe, no canto superior direito, o botão para retornar à tela Sobre.

#### Figura 12: Captura da tela Autores

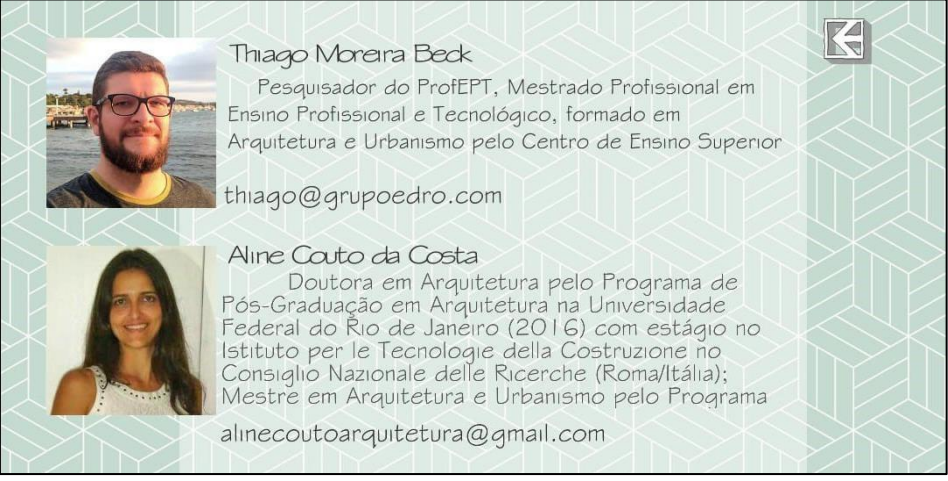

Fonte: Autor, 2019.

Por fim, a tela Links (figura 13) traz uma série de botões que abrem a tela do navegador de internet do aparelho celular, para acessar cada um dos itens. O botão ProfEPT leva o usuário até o *website* do programa de Mestrado Profissional em Educação Profissional e Tecnológica em Rede <https://profept.ifes.edu.br/>, o botão seguinte acessa o *website* do Instituto Federal Fluminense <http://portal1.iff.edu.br/>, o terceiro acessa o currículo do pesquisador na plataforma Lattes <http://lattes.cnpq.br/4877616964411268>. Em sequência, temos o link para o download direto da Apostila aumentada e da presente dissertação, além do botão que leva até a tela Sobre e no canto superior direito retorna à tela do Menu Principal.

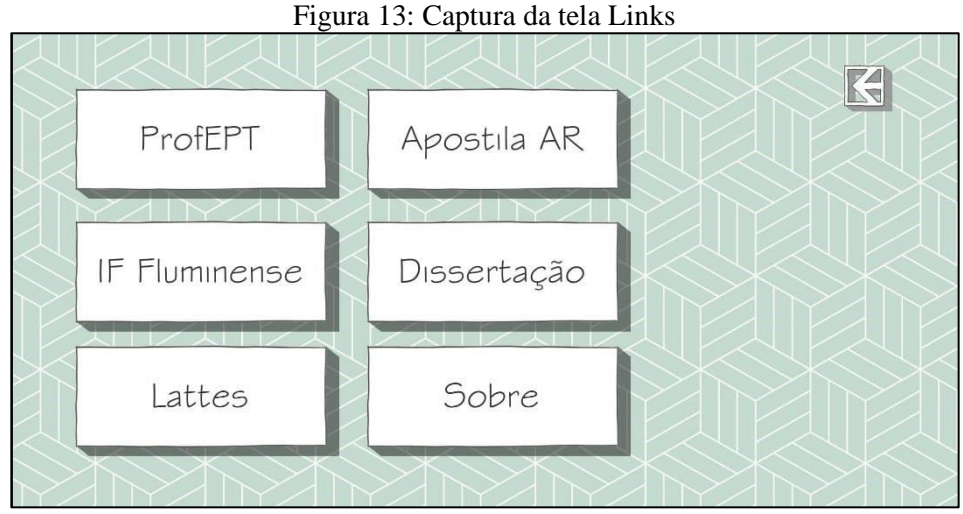

## Fonte: Autor, 2019.

É possível observar o funcionamento do *app* através do link <https://youtu.be/6Fsl9YAKcV8>, hospedado no YouTube. No vídeo apresento todos os elementos do aplicativo, além de mostrar o funcionamento efetivo da realidade aumentada.

#### **4.2. Aplicação e avaliação**

Após a elaboração do *app* e da apostila, foi realizada pelo professor da disciplina de Representações Gráficas, Sérgio Augusto da Silva Tenório a utilização do produto educacional com seus alunos das turmas do primeiro semestre de 2019 dos cursos de eletromecânica concomitante (turma 1004-A), automação concomitante (turma 1001-B) e eletromecânica subsequente (turma 1304) do Instituto Federal de Educação, Ciência e Tecnologia Fluminense (IFF) *campus* Macaé-RJ.

As turmas de Representações Gráficas são divididas em duas, visto que a disciplina utiliza o laboratório de desenho, que comporta menos alunos. Não foi possível a aplicação do produto educacional por outros professores em razão do desencontro do conteúdo de projeções ortográficas com o cronograma do pesquisador.

O profissional é graduado em Arquitetura e Urbanismo, tem Especialização em Educação e atualmente é mestrando em Engenharia Ambiental pelo Instituto Federal de Educação, Ciência e Tecnologia Fluminense. É professor efetivo nos cursos Técnicos em Eletromecânica, Automação, Eletrônica e Segurança no Trabalho. Engenharia de Automação e Controle. Ensino de Jovens e Adultos em Eletrotécnica em regime de 40 horas - dedicação exclusiva há 28 anos na mesma instituição, chegando ao cargo apenas seis meses após o início das aulas no então CEFET Campos – UNED Macaé.

O professor se mostrou muito receptivo ao produto, auxiliando desde o princípio inclusive na escolha do conteúdo a ser abordado, e o qual a seu ver, seria o momento mais efetivo para sua aplicação. Sua capacidade de observação empírica em sala de aula, considerando sua formação e os quase trinta anos de experiência em sala de aula, se apresenta de forma qualificada.

Como ferramental de análise aplicaram-se questionários estruturados e de caráter qualitativo, voltados tanto aos alunos (APÊNDICE A), quanto ao professor (APÊNDICE B). Nestes coletamos as impressões dos participantes, o que permitiu a obtenção dos dados ora expostos. Trataremos de qualificar a seguir a amostra dos alunos distribuídos por três cursos distintos, dois de modalidade concomitante, e um de modalidade subsequente.

As referidas turmas são compostas de acordo com a tabela 4, totalizando trinta alunos, onde destaca-se a visível diferença etária entre os cursos da modalidade concomitante para a subsequente.

#### Tabela 4: Qualificação da amostra

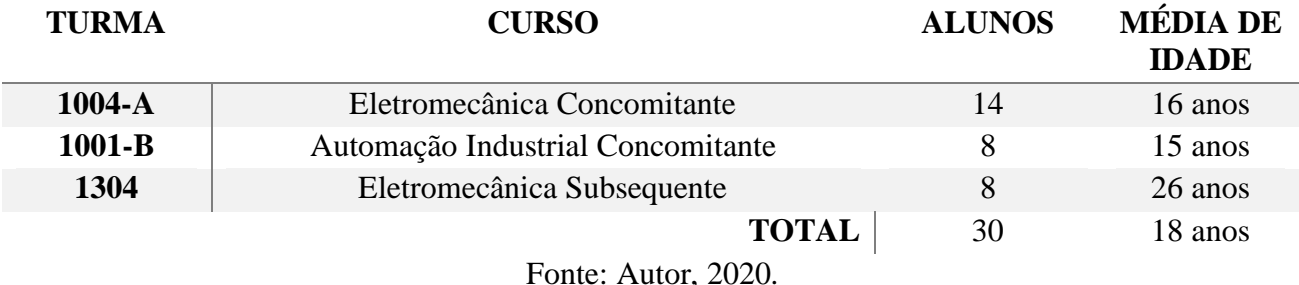

Quando questionados a respeito da motivação para o ingresso no IFF, destacam-se pela frequência de respostas dos alunos na modalidade concomitante: A qualidade do ensino; A possibilidade de formação técnica em conjunto com o ensino médio; e a Influência familiar. No curso da modalidade subsequente, todavia as respostas mais frequentes se dão: Qualificação profissional; gratuidade do ensino; e a qualidade do ensino.

A afinidade com a área foi a maior motivação dos alunos dos três cursos ao serem questionados sobre a escolha do curso técnico.

Podemos observar que a preocupação com o posicionamento profissional é mais patente nos alunos do subsequente, oque se justifica pela imposição da realidade relacionada à idade adulta destes. Observa-se também que a qualidade do ensino no Instituto Federal de Educação, Ciência e Tecnologia Fluminense *campus* Macaé é reconhecida pelos alunos, sedimentada sobre seu histórico de contribuição com a formação de profissionais capacitados para o mundo do trabalho.

Após as cinco primeiras questões expostas aos alunos, que trataram de identifica-los e compreender suas motivações pessoais, os foi solicitado que avaliassem seis afirmações com relação à sua experiência com a utilização da realidade aumentada em sala de aula. Consideramos doravante o universo amostral docente como uma unidade, visto que as avaliações que seguem são congruentes quanto ao uso do produto educacional independente de faixa etária e/ou escolha de curso.

Foi estabelecida assim no questionário dos alunos, através da escala Likert (1932) uma gradação que nos permitiu aferir a assertividade da utilização do produto educacional, em cinco níveis de concordância: discordo totalmente; discordo; neutro; concordo; e concordo totalmente. O professor teve a oportunidade de responder os mesmos questionamentos através do prisma do professor, e discorrer livremente em cada um deles.

Na questão 6 afirmamos: "O uso da tecnologia da Realidade Aumentada em sala de aula neste experimento contribuiu para meu envolvimento e interesse com a disciplina." Percebemos que (figura

14) a maioria (67%) dos alunos concorda ou concorda totalmente, 27% dos alunos acreditam ser indiferente a utilização da RA para seu envolvimento e interesse com a disciplina, e apenas 7% deles discorda que o uso da ferramenta contribui com seu interesse e envolvimento.

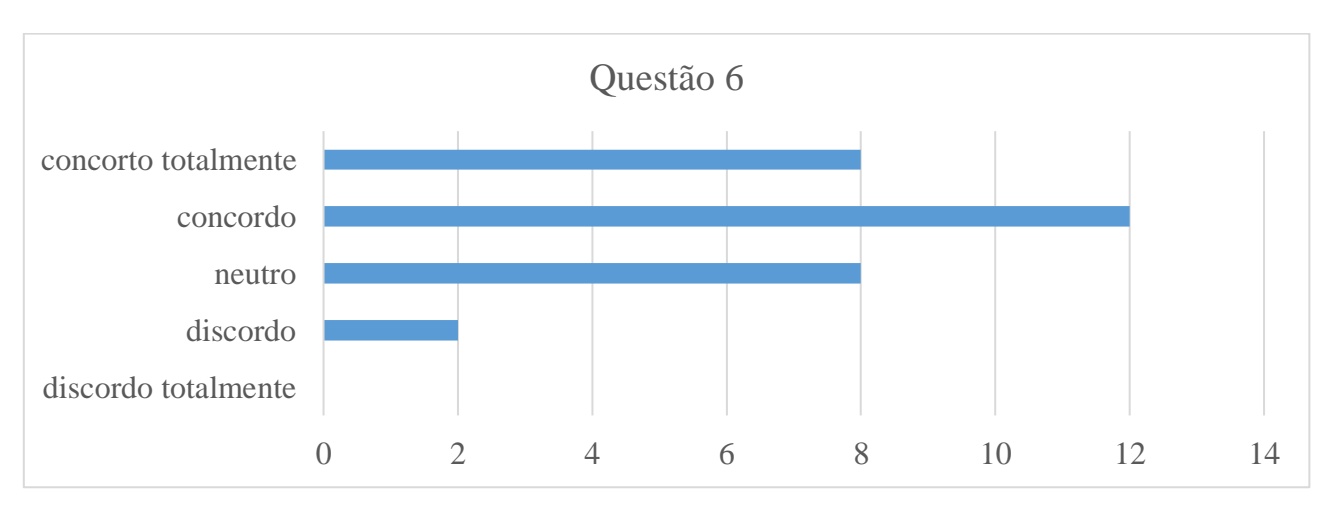

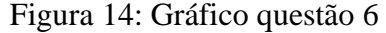

Em seu questionamento equivalente, o professor corrobora com o dado obtido através da percepção dos alunos, afirmando que: "O uso do aplicativo estimulou os alunos, aumentando seu interesse pela disciplina e, dessa forma, facilitando seu entendimento".

Desta forma compreendemos então que o uso da RA em sala de aula contribui efetivamente para o maior desenvolvimento do interesse e do envolvimento dos alunos nesta disciplina.

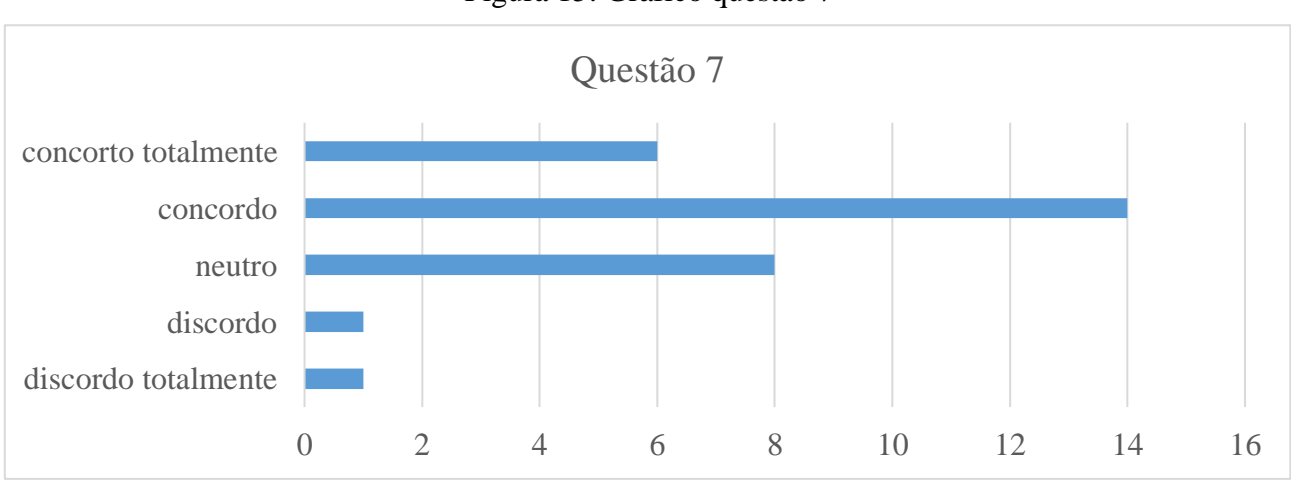

```
Figura 15: Gráfico questão 7
```
Na afirmação da questão número sete: "Percebi que o uso da tecnologia da Realidade Aumentada em sala de aula neste experimento contribuiu para minha compreensão do conteúdo.",

Fonte: Autor, 2020.

Fonte: Autor, 2020.

buscamos aferir se houve efetividade no uso do produto educacional na compreensão dos conceitos abstratos envolvidos nos conteúdos de projeções ortogonais.

O docente em sua percepção reafirma a importância que o conteúdo de Projeções Ortogonais tem para o desenvolvimento do desenho técnico, e diz que percebeu um aumento no rendimento dos alunos, relatando que "A ferramenta auxiliou muito nesse processo.".

Ao analisarmos o posicionamento dos discentes frente à afirmação (figura 15), percebemos que 67% deles concordam ou concordam totalmente, 27% acreditam que o uso da ferramenta foi indiferente, e 7% deles discordam ou discordam totalmente da afirmação, o que nos permite inferir que houve significativa contribuição do uso da realidade aumenta na compreensão do conteúdo.

Na afirmação seguinte: "O uso da tecnologia da Realidade Aumentada em sala de aula incentivou a interação entre eu e meus colegas de classe na construção do conhecimento e solução de problemas" (figura 16), pudemos aferir a influência do uso do produto educacional nas interações em busca da autonomia dos alunos para solução de problemas entre seus pares.

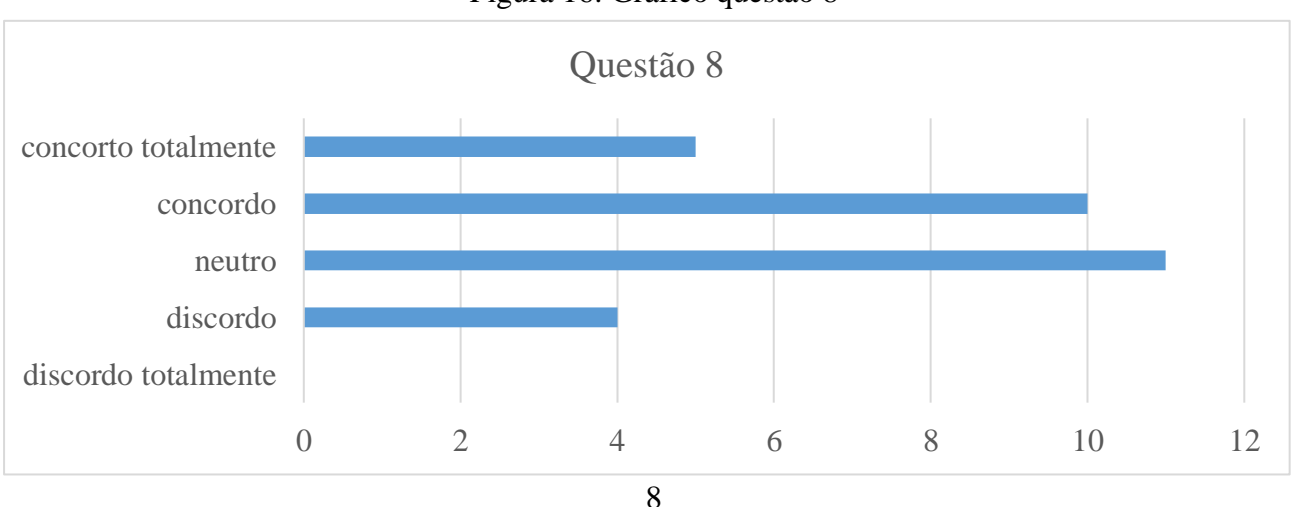

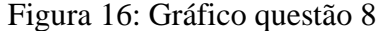

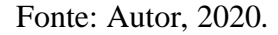

Nesta 50% dos alunos concordam totalmente ou concordam com a afirmação, 37% se posicionaram em neutralidade, enquanto apenas 13% dos alunos discordaram, o que nos leva a afirmar que a introdução de uma ferramenta com a tecnologia da realidade aumentada contribui positivamente quanto à interatividade entre os alunos, visando a solução de problemas e construção do conhecimento.

Esta interação entre os pares foi percebida pelo docente, que observou a participação de todos os alunos, com destaque àqueles que assimilaram rapidamente a ferramenta e a disciplina, e passaram a auxiliar os colegas a entender os conceitos das projeções ortogonais e o uso adequado da ferramenta.

Ao mensurarmos a dificuldade encontrada pelos discentes quanto ao uso do aplicativo através da afirmação: "Encontrei dificuldade ao utilizar a tecnologia da Realidade Aumentada em sala de aula neste experimento" (figura 17), obtivemos um retorno bastante positivo posto que 50% dos alunos discordaram ou discordaram totalmente da afirmação, ou seja, não encontraram dificuldades. Já 43% deles se posicionou em neutralidade, não encontrando nem dificuldade e nem facilidade quanto ao uso da tecnologia, em oposição aos 7% restantes, que concordam ou concordam totalmente com a afirmação, o que significa que encontraram dificuldades com o uso do produto educacional.

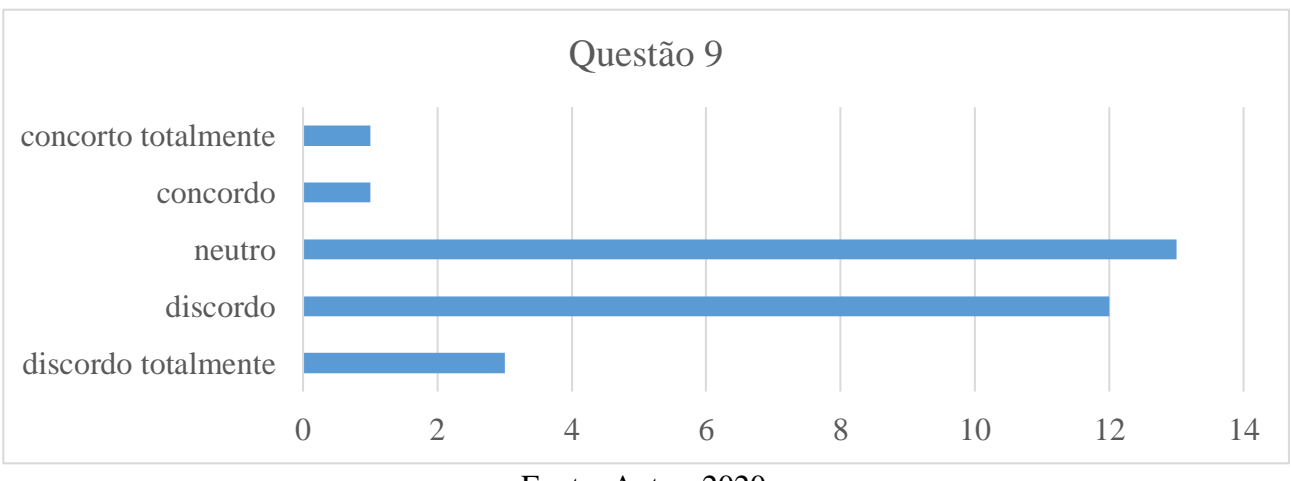

Figura 17: Gráfico questão 9

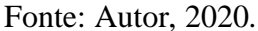

O professor manifestou-se quanto às dificuldades encontradas na instalação do aplicativo, que necessita de internet para download. A dificuldade maior em seu ponto de vista foi a instabilidade da rede sem fio da escola, porém afirma que não identificou dificuldades relevantes durante o uso do aplicativo.

A afirmação subsequente trata de tomar a percepção dos alunos se "Estas dificuldades atrapalharam o desenvolvimento da disciplina" (figura 18), objetivando analisar se a introdução da ferramenta se tornou empecilho ao regular desenrolar da matéria. Satisfatoriamente nenhum aluno sentiu-se prejudicado com a introdução da ferramenta, enquanto 67% discordaram totalmente ou discordaram da afirmação, enquanto 33% posicionaram-se em neutralidade. Para o professor, estas dificuldades não atrapalharam o desenvolvimento da disciplina.

O alinhamento entre as impressões do professor e dos alunos reiteram a potencialidade da aplicação desta ferramenta, visto que não houve distúrbio do desenvolvimento regular da disciplina, além dos posicionamentos positivos quanto ao uso da realidade aumentada como ferramenta utilizada como recurso didático-pedagógico em sala de aula no conteúdo de projeções ortogonais da disciplina de representações gráficas.

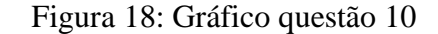

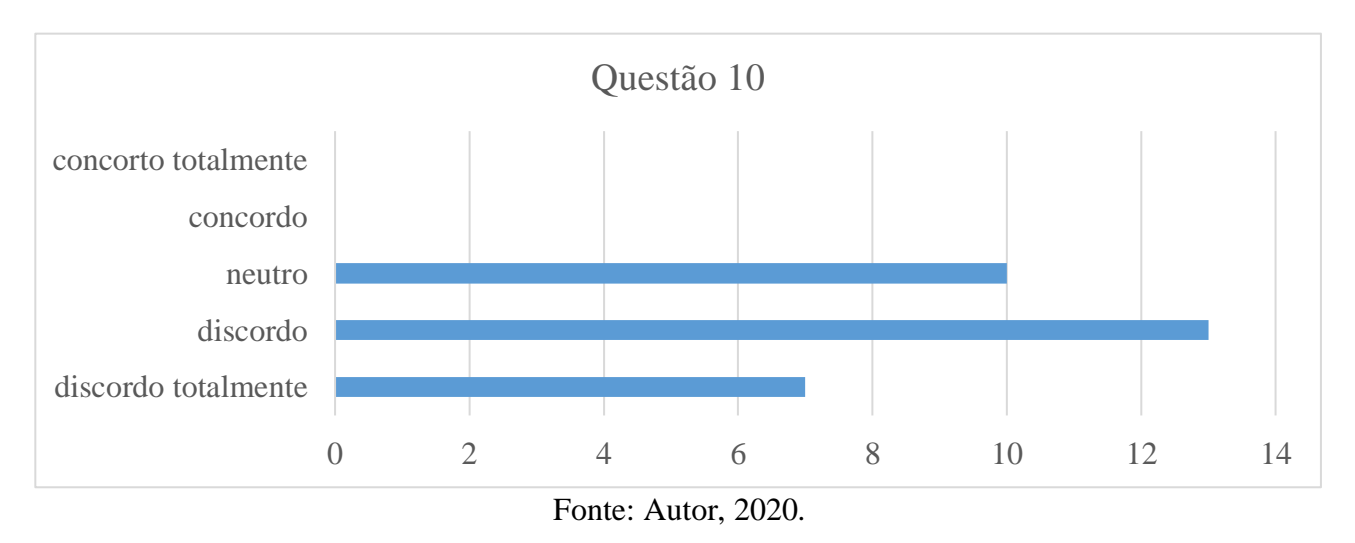

Na última afirmação posta aos alunos, solicitamos que estes se posicionassem quanto ao "nível de satisfação com o uso deste produto educacional", com a gradação variando de muito insatisfeito, insatisfeito, indiferente, satisfeito a muito satisfeito (figura 19).

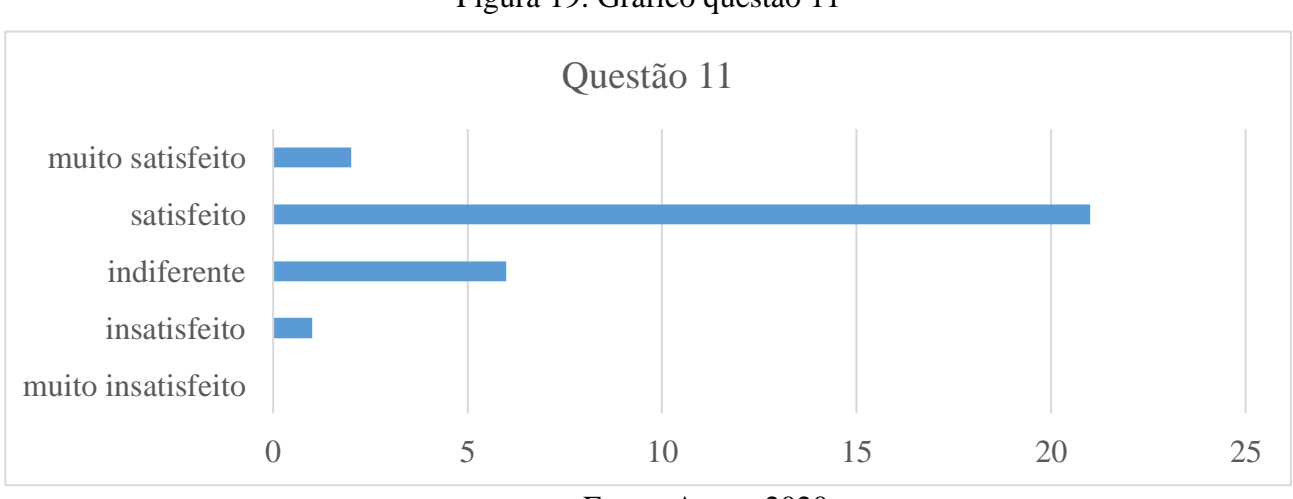

Figura 19: Gráfico questão 11

Fonte: Autor, 2020

Ao responderem a esta afirmação, apenas 3% dos alunos se colocaram como insatisfeitos, enquanto 20% se dizem indiferentes quanto a satisfação com o uso do produto educacional, já as avaliações positivas chegaram a 77% dos alunos (satisfeitos e muito satisfeitos). Ao revelarmos estes posicionamentos, vimos alinhamento com a observação empírica do educador que aplicou o experimento, onde este reforça a positiva recepção e utilização do produto, considerando seu nível de satisfação com o produto "o maior possível".

Nas questões subsequentes encorajamos os alunos e o professor a criticar o produto educacional, informando "em quais aspectos o produto educacional pode ser melhorado?". Aqui pudemos identificar com mais precisão as dificuldades encontradas por eles, e os desafios postos para a implementação da tecnologia da realidade aumentada em sala de aula.

O educador afirma que o funcionamento do aplicativo atendeu aos objetivos, facilitando o estudo e a compreensão tridimensional dos objetos. Havia, porém revelado anteriormente a dificuldade imposta pela instabilidade da rede da escola, oque corrobora com os posicionamentos dos alunos.

Alguns destes posicionamentos foram recorrentes e destacam-se entre os aspectos negativos: Dificuldade de download (baixa disponibilidade de internet no laboratório) e instalação; Otimização de funcionamento em aparelhos mais antigos; Disponibilidade para dispositivos *Iphone.*

Houve alguns posicionamentos informando que não há necessidade de melhoria no produto educacional, e alguns outros alunos não souberam opinar.

Indagamos também aos entrevistados se "você vê outras áreas de aplicação para este tipo de produto educacional?". Destacaram-se entre os alunos as sugestões de aplicação nas disciplinas de Biologia, Química e Física e nas áreas de Engenharia e Arquitetura. Já o professor cita que "Esse produto pode complementar a apresentação de projetos de equipamentos complexos, auxiliando o seu entendimento por parte dos profissionais.".

Finalizamos os questionamentos com um espaço livre para relatarem "de forma sucinta sua experiência e impressões sobre o uso deste produto educacional" aberto a observações, críticas, sugestões e justificativas. O retorno fornecido por eles foi muito positivo, com diversos relatos entre os alunos de surpresa com a nova tecnologia, real auxílio na compreensão do tema e resolução da lista de exercícios. Alguns alunos, porém, levantaram novamente a dificuldade de instalação e a não compatibilidade com aparelhos *Iphone*. Poucos alunos não responderam.

O docente relata que a ferramenta representa um avanço, apresentando um funcionamento adequado à área técnica, por ser intuitivo e lógico, reconhecendo que as tecnologias digitais são fundamentais ao avanço do ensino técnico, utilizando como exemplo a tecnologia CAD.

## **5 CONSIDERAÇÕES FINAIS**

<span id="page-42-0"></span>A linguagem do desenho técnico é fundamental para o funcionamento e desenvolvimento da indústria, assim sendo os trabalhadores voltados para esta área de atuação devem ser versados nesta linguagem. Enquanto alunos, estes trabalhadores formados nos cursos de Ensino Profissional e Tecnológico, encontram muitas dificuldades com a representação de objetos tridimensionais, visto que a competência da visão espacial foi pouco desenvolvida nos anos anteriores de formação (ADÁNEZ; VELASCO, 2002).

O desenvolvimento de novas metodologias e tecnologias de ensino, buscam atender as gerações dos nativos digitais, neste contexto a Realidade Aumentada promove importantes conquistas de aprendizagem, com suas limitações técnicas e tecnológicas. A RA é uma tecnologia que busca agregar informações sobrepostas e objetos em um ambiente real, inserindo um objeto tridimensional virtualizado no ambiente real da sala de aula, dinamizando as relações de ensino e aprendizagem, buscando melhorar o rendimento acadêmico.

Deste modo, impõe-se a questão da pesquisa: a aplicação da realidade aumentada na disciplina de representações gráficas, pode contribuir no processo de ensino e aprendizagem?

Na busca de responder este questionamento, desenvolvemos uma pesquisa sobre os conceitos basilares do desenho técnico e da tecnologia da realidade aumentada. A partir daí, foi iniciado o processo de selecionar dentro dos temas da representação gráfica o tema que teria o potencial de maior impacto no processo de aprendizagem dos alunos. Com o auxílio do professor que aplicou a ferramenta, elegeu-se as projeções ortogonais para o desenvolvimento do produto educacional.

Foi produzido então o produto educacional, que consiste em dois elementos complementares, a Apostila Aumentada e o aplicativo para celular ARIF. O desenvolvimento da apostila baseou-se no material já tradicionalmente utilizado pelo professor da disciplina, sendo adaptada para receber as informações trazidas pelo aplicativo.

A produção do aplicativo utilizou-se do sistema de desenvolvimento de *software* Unity3D, com a extensão para realidade aumentada *Vuforia*. Todo o processo de montagem do aplicativo foi realizado pelo pesquisador, que recorreu aos tutoriais do próprio sistema para viabilizar a confecção deste.

Após a aplicação foi realizado, através de questionários estruturados, a tomada das impressões dos discentes e do docente da disciplina, onde pode-se aferir a relevância do uso do produto educacional, suas limitações e sugestões para o melhor desenvolvimento deste.

Os resultados obtidos através destes questionários foram de extrema satisfação para o autor, visto que foi possível perceber o impacto positivo do uso da ferramenta didático-pedagógica tanto junto aos alunos quanto ao professor.

Foram obtidas impressões positivas dos discentes e do docente quanto ao envolvimento e interesse dos alunos na disciplina, tendo a maioria destes concordado que a ferramenta auxiliou neste processo. O professor por sua vez ainda expressou que este interesse estimulado auxiliou na compreensão mais efetiva do tema das projeções ortogonais.

Também foram relevantes os dados com relação ao aumento de rendimento ou avanço no entendimento do conteúdo, a maioria dos alunos e o professor se manifestaram de forma positiva nesse sentido, bem como no incentivo à interação entre os discentes na construção do conhecimento e nas dificuldades de utilização da ferramenta.

As maiores dificuldades percebidas por eles se concentram na dificuldade de instalação do aplicativo, e com relação às condições de acesso à internet fornecida pela escola. O professor relata que vencidas estas dificuldades, o experimento correu sem maiores problemas. De todo modo, estas dificuldades não foram empecilho no desenvolvimento da disciplina.

Quanto à satisfação pelo uso da ferramenta, o professor se colocou muito satisfeito, e com os alunos o nível de satisfação atingiu 77% deles, e apenas um aluno se manifestou como insatisfeito, por acreditar que as funcionalidades do aplicativo deveriam ser mais complexas.

Dentre os pontos sugeridos pelos alunos como possibilidade de melhoria no aplicativo, destacam-se a compatibilidade com aparelhos *Iphone*, e uma maior otimização para aparelhos celulares mais antigos.

O objetivo deste trabalho foi alcançado de forma que foi desenvolvido o aplicativo para celular em realidade aumentada, e conseguimos avaliar a aplicação deste com os alunos do Instituto Federal de Educação, Ciência e Tecnologia Fluminense (IFF) *campus* Macaé-RJ, de forma satisfatória.

A assertividade do app como ferramenta utilizada como recurso didático-pedagógico, foi verificada, e através da coleta de dados qualitativos pudemos perceber que esta ferramenta cumpriu seu papel e auxiliou no processo de compreensão do conteúdo.

Ainda há espaço para verificações com grupos de teste e de controle, que permitiriam análises de natureza quantitativa. Um experimento com um número maior de alunos e outros professores também seria interessante, de forma que poderia dirimir quaisquer desvios de natureza didática de cada professor.

A capacidade do produto educacional impactar de maneira positiva, com o uso de apenas um aparelho de celular como meio, reduzindo assim a necessidade de ateliês e laboratórios específicos, permitindo inovação e novas possibilidades de ensino e aprendizagem, sem impactar a infraestrutura escolar é notável, e abre diversas possibilidades de aplicação em outros segmentos desta e de outras disciplinas, onde a capacidade de abstração de conceitos e de modelos, como de citologia na disciplina de biologia por exemplo, sejam necessários.

O aumento de interesse e rendimento dos alunos também se apresenta como uma justificativa importante, melhorando a qualidade da aula desenvolvida, e a possibilidade de mobilidade e o baixo custo de implementação, advinda do uso do aparelho de celular dos próprios alunos, permite que seus benefícios se estendam também para ambientes não formais de aprendizagem.

Algumas dificuldades ainda precisam ser superadas, como as de ordem estrutural do sistema educacional, as de ordem tecnológica como infraestrutura de rede de internet disponível aos alunos, e as que se caracteriza, como *upgrades* no próprio sistema do aplicativo em versões posteriores.

## **REFERÊNCIAS**

 ABNT. **Associação Brasileira de Normas Técnicas**. Organização. Disponível em: <http://www.abnt.org.br/>. Acesso em: 13 set. 2019.

ADÁNEZ, G. P.; VELASCO, A. D. Construção de Um Teste de Visualização a Partir da Psicologia Cognitiva Desenho Cognitivo de Um Teste de Visualização. p. 10, 2002.

AKÇAYIR, M.; AKÇAYIR, G. Advantages and challenges associated with augmented reality for education: A systematic review of the literature. **Educational Research Review**, v. 20, p. 1–11, fev. 2017.

AZUMA, R. A Survey of Augmented Reality. p. 96, 1995.

AZUMA, R. et al. Recent advances in augmented reality. **IEEE Computer Graphics and Applications**, v. 21, n. 6, p. 34–47, dez. 2001.

BORGES, G. C. M.; BARRETO, D. G. O.; MARTINS, E. Z. **Noções De Geometria Descritiva**. Porto Alegre: Sagra-DC, 1993.

CARMIGNIANI, J.; FURHT, B. Augmented Reality: An Overview. In: FURHT, B. (Ed.). . **Handbook of Augmented Reality**. New York, NY: Springer New York, 2011. p. 3–46.

CIAVATTA, M. O ENSINO INTEGRADO, A POLITECNIA E A EDUCAÇÃO OMNILATERAL. POR QUE LUTAMOS? / The integrated education, the polytechnic and the omnilateral education. Why do we fight? **Trabalho & Educação - ISSN 1516-9537 / e-ISSN 2238037X**, v. 23, n. 1, 18 abr. 2014.

COELHO, P. M. F. OS NATIVOS DIGITAIS E AS NOVAS COMPETÊNCIAS TECNOLÓGICAS. **Texto Livre: Linguagem e Tecnologia**, v. 5, n. 2, 19 dez. 2012.

DEVICEATLAS. **Android vs iOS marketshare brazil**. Comercial. Disponível em: <https://deviceatlas.com/blog/android-v-ios-market-share#brazil>. Acesso em: 13 set. 2019.

ELERO, M. R. **Desenvolvimento de software aplicado ao ensino de Engenharia Elétrica utilizando Unity 3D**. [s.l: s.n.], 2018.

FRENCH, T. E.; VIERCK, C. J. **Desenho técnico e tecnologia gráfica**. São Paulo: Globo, 1999.

GARCÍA, D. S. P. et al. Diretrizes para o Desenvolvimento de um Sistema Avançado para Estudos e Projetos Viários: o conceito BIM na construção da plataforma SAEPRO. p. 12, 2018.

GOMBRICH, E. H.; CABRAL, Á. **A história da arte**. Rio de Janeiro: LTC, 2012.

GONZÁLEZ, N. A. A. How to Include Augmented Reality in Descriptive Geometry Teaching. **Procedia Computer Science**, v. 75, p. 250–256, 2015.

GUTIERREZ, A. **Visualization in 3-Dimensional Geometry: In Search of a Framework**. [s.l: s.n.]. v. 1, 1996

IBGE. **Panorama Macaé - IBGE**. Governamental. Disponível em: <https://cidades.ibge.gov.br/brasil/rj/macae/panorama>. Acesso em: 13 set. 2019.

IFF. **IFFluminense campus Macaé**. Educacional. Disponível em: <http://portal1.iff.edu.br/nossoscampi/macae/apresentacao-1>. Acesso em: 13 set. 2019.

JUNIOR, A. P. DE A. Contribuições da Perspectiva Histórico-cultural no processo de ensino e aprendizagem do Desenho Técnico. **Revista Principia Divulgação Científica e Tecnológica do IFPB**, n. 18, p. 39–48, jun. 2011.

LIKERT, R. A technique for the measurement of attitudes. **Archives in Psychology**, 140, p. 1-55, 1932.

MACEDO, S. DA H. **Uso de técnicas de realidade aumentada no processo de ensinoaprendizagem de eletromagnetismo**. Porto Alegre: UFRGS, 2011.

MARTÍN-GUTIÉRREZ, J. et al. Augmented reality to promote collaborative and autonomous learning in higher education. **Computers in Human Behavior**, n. 51, p. 752–761, 2014.

MILGRAM, P.; KISHINO, F. A TAXONOMY OF MIXED REALITY VISUAL DISPLAYS. **A TAXONOMY OF MIXED REALITY VISUAL DISPLAYS**, IEICE Transactions on Information Systems. v. E77-D, n. 12, 1994.

MONTENEGRO, G. A. **Geometria descritiva**. São Paulo; 2002, 2a. reimpressão: Edgard Blucher, 1991.

MONTENEGRO, G. A. **Inteligencia Visual E 3-d: COMPREENDENDO CONCEITOS BASICOS DA GEOMETRIA ESPAC**. [s.l.] EDGARD BLUCHER, 2005.

MOREIRA, M. A. A teoria da mediação de Vygotsky. In: **Teorias de aprendizagem**. São Paulo: EPU, 2004. p. 109–122.

PINHEIRO, W. F. REPRESENTAÇÃO GRÁFICA NO SKETCHUP COMO AUXÍLIO À PRÁTICA PROJETUAL DE ARQUITETURA. p. 8, 2013.

PMM. **Macaé -O Município em dados**. Governamental. Disponível em: <http://www.macae.rj.gov.br/conteudo/leitura/titulo/o-municipio-em-dados>. Acesso em: 13 set. 2019.

PRENSKY, M. Digital Natives, Digital Immigrants. **On the horizon, MCB University Press**, v. 9, n. 5, p. 6, 2001.

RAGUZE, T. **PERCEPÇÃO VISUAL: DESIGN E TECNOLOGIA APLICADOS À GEOMETRIA DESCRITIVA**. Porto Alegre: UNIVERSIDADE FEDERAL DO RIO GRANDE DO SUL ESCOLA DE ENGENHARIA FACULDADE DE ARQUITETURA PROGRAMA DE PÓS-GRADUAÇÃO EM DESIGN, 2016.

RIZOV, D. T.; RIZOVA, E. Augmented reality as a teaching tool in higher education. **International Journal of Cognitive Research in Science, Engineering and Education**, v. 3, p. 10, 2015.

SULZ, A. R.; TEODORO, A. Evolução do Desenho Técnico e a divisão do trabalho industrial: entre o centro e a periferia mundial. **Revista Lusófona de Educação**, p. 17, 2014.

TRINCHÃO, G. M. C.; OLIVEIRA, L. DOS R. **A História contada a partir do desenho**. Anais GRAPHICA 1998. **Anais**... In: GRAPHICA 98. Feira de Santana BA: 1998Disponível em: <http://www2.uefs.br/msdesenho/docs/historia-contada-a-partir-do-desenho.pdf>. Acesso em: 12 set. 2019

VALENTE, J. A. Informática na educação: conformar ou transformar a escola. **PERSPECTIVA**, n. 24, p. 41, 1995.

WEI, X. et al. Teaching based on augmented reality for a technical creative design course. **Computers & Education**, v. 81, p. 221–234, 2015.

WU, H.-K. et al. Current status, opportunities and challenges of augmented reality in education. **Computers & Education**, v. 62, p. 41–49, mar. 2013.

## **APÊNDICE - A**

<span id="page-48-0"></span>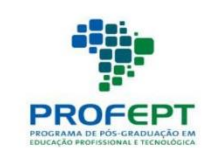

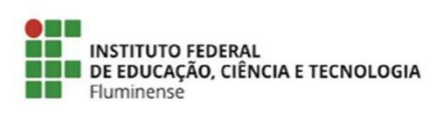

# **QUESTIONÁRIO AOS ALUNOS**

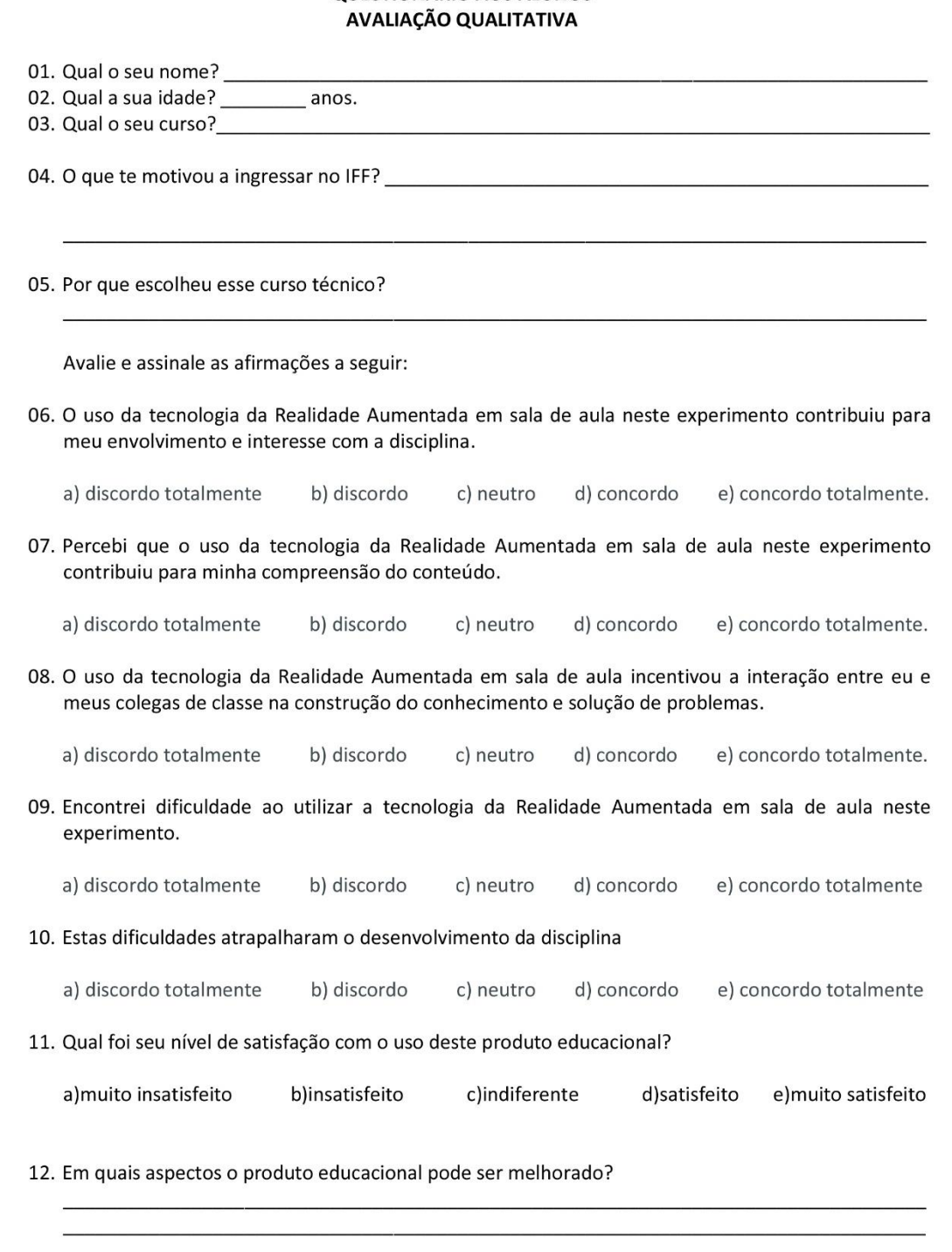

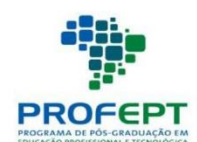

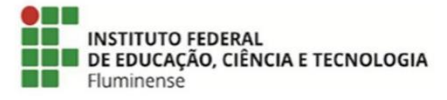

13. Você vê outras áreas de aplicação para este tipo de produto educacional?

14. Relate de forma sucinta sua experiência e impressões sobre o uso deste produto educacional, use este espaço para fazer suas observações, críticas, justificativas e comentários.

Obrigado pela sua participação e pelo seu tempo.

## **APÊNDICE - B**

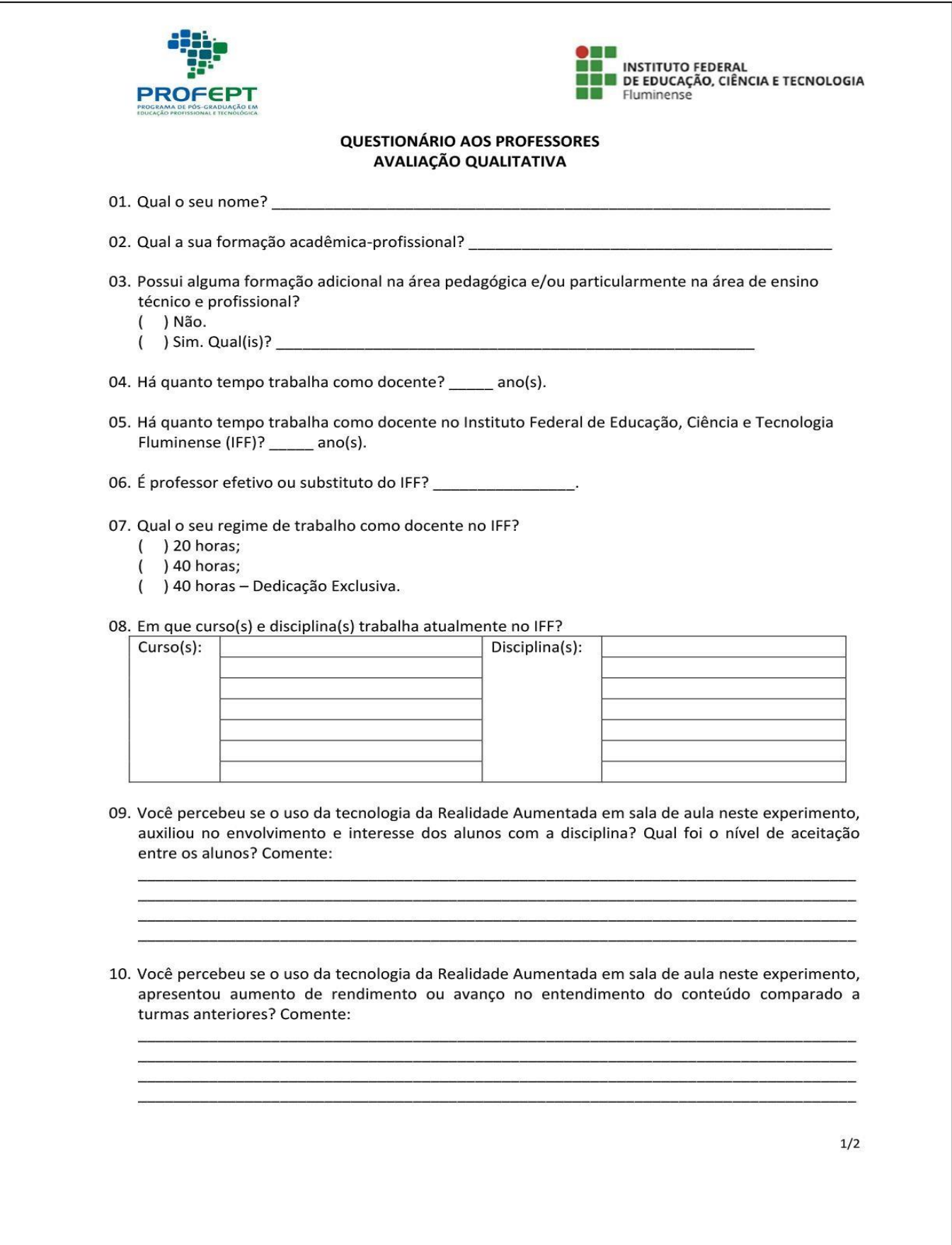

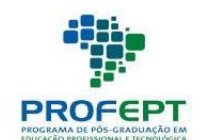

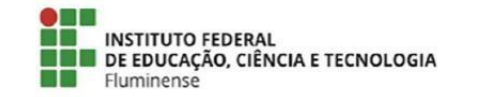

11. Você percebeu se o uso da tecnologia da Realidade Aumentada em sala de aula neste experimento, incentivou a interação entre os alunos na construção do conhecimento e solução de problemas? Comente:

12. Quais as dificuldades que você encontrou ao aplicar este experimento? Comente:

13. Estas dificuldades atrapalharam de alguma forma o desenvolvimento da disciplina? Comente:

14. Em quais aspectos o produto educacional pode ser melhorado?

15. Qual foi seu nível de satisfação com o uso deste produto educacional?

16. Você vê outras áreas de aplicação para este tipo de produto educacional?

17. Relate de forma sucinta sua experiência e impressões sobre o uso deste produto educacional, use este espaço para fazer suas observações, críticas, justificativas e comentários.

Obrigado pela sua participação e pelo seu tempo.